# *Initiation à SQL*

Akoka-Wattiau 1

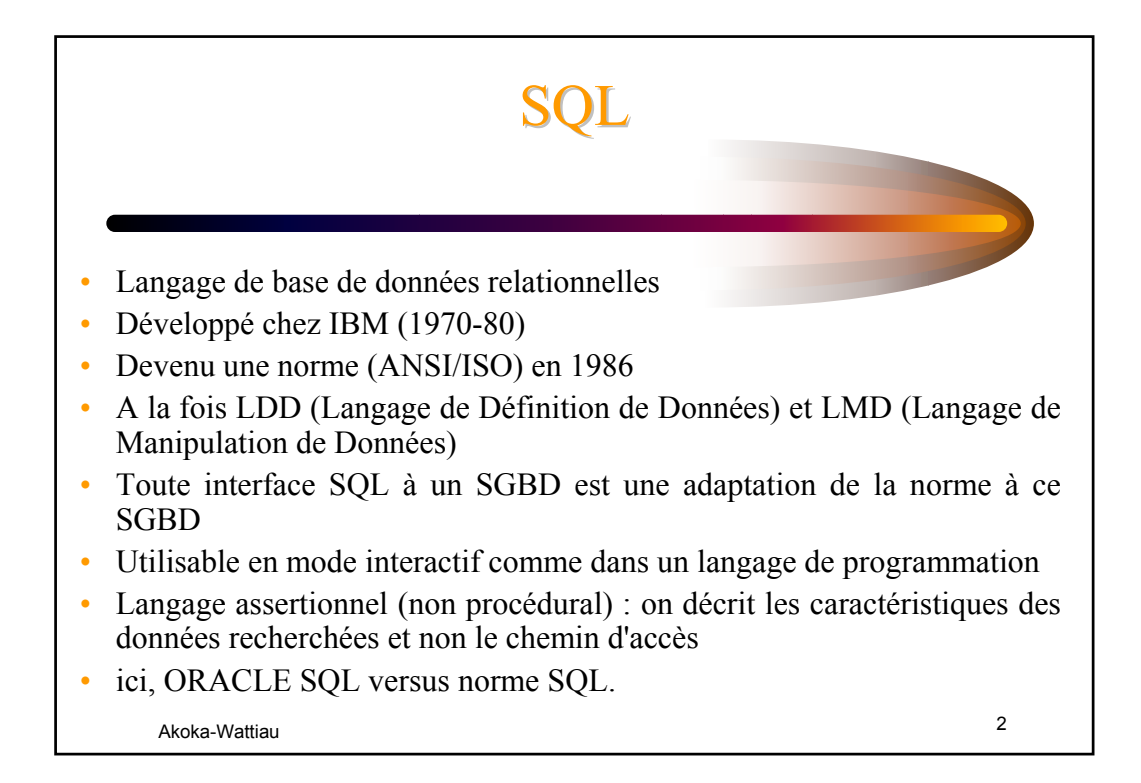

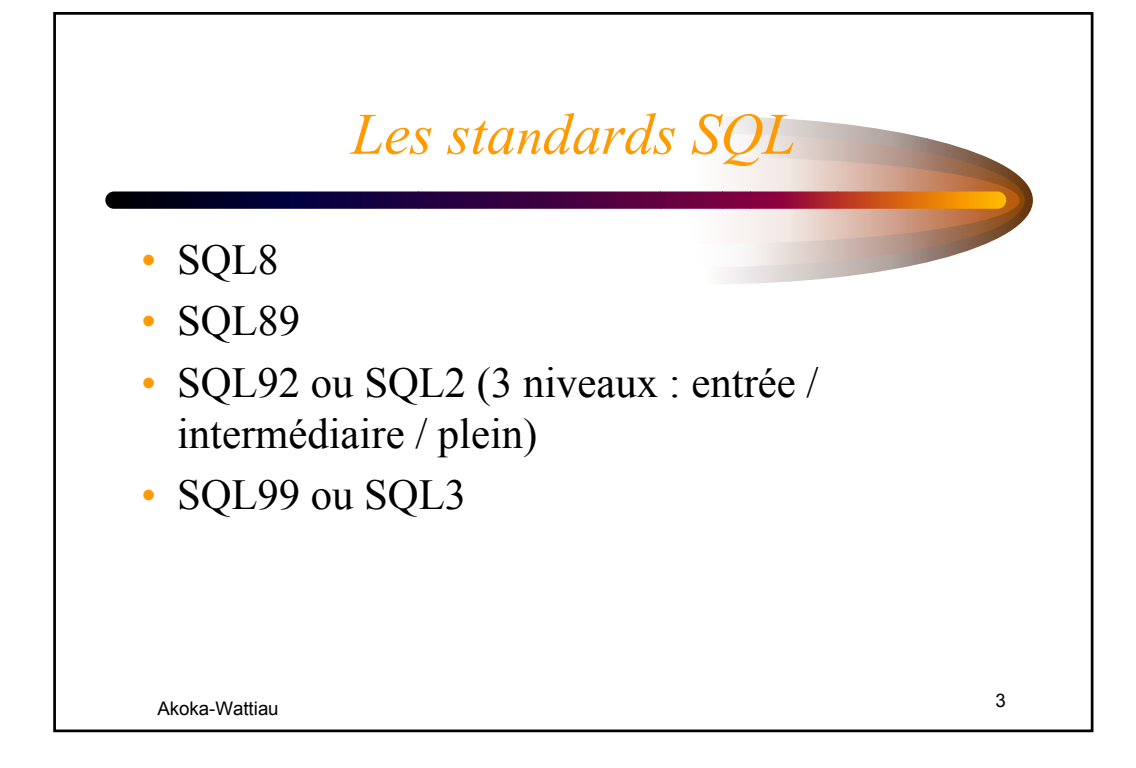

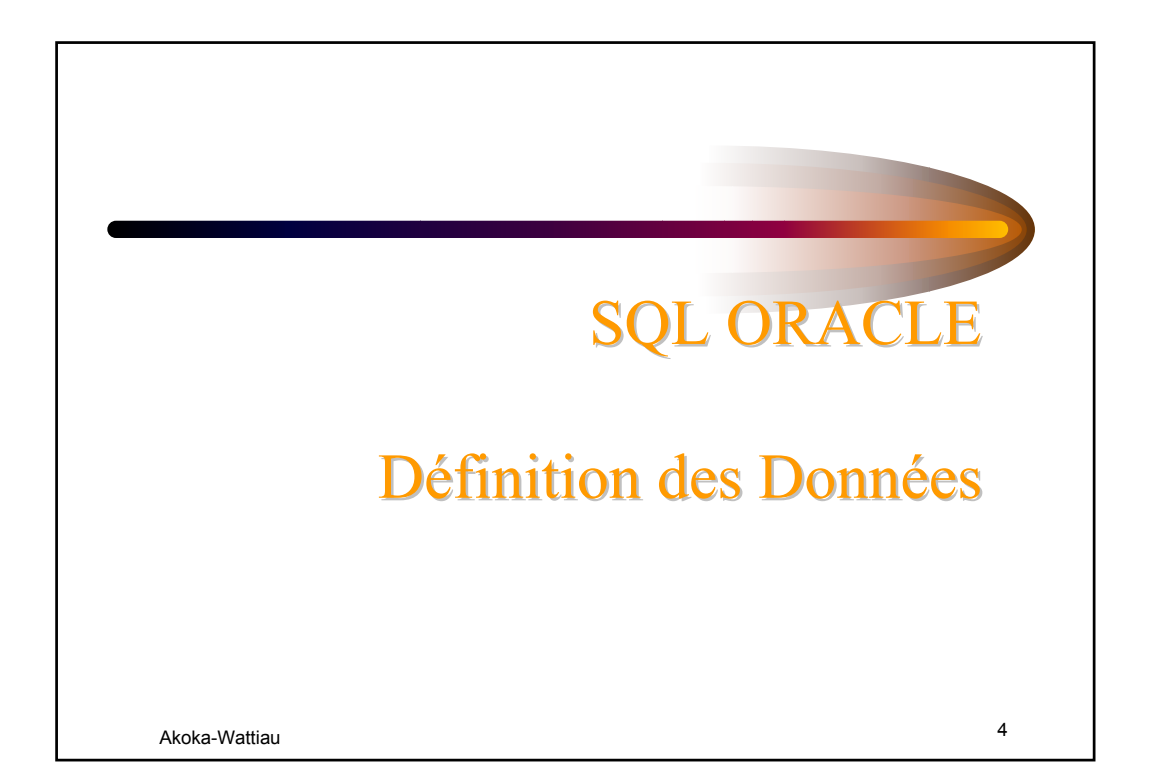

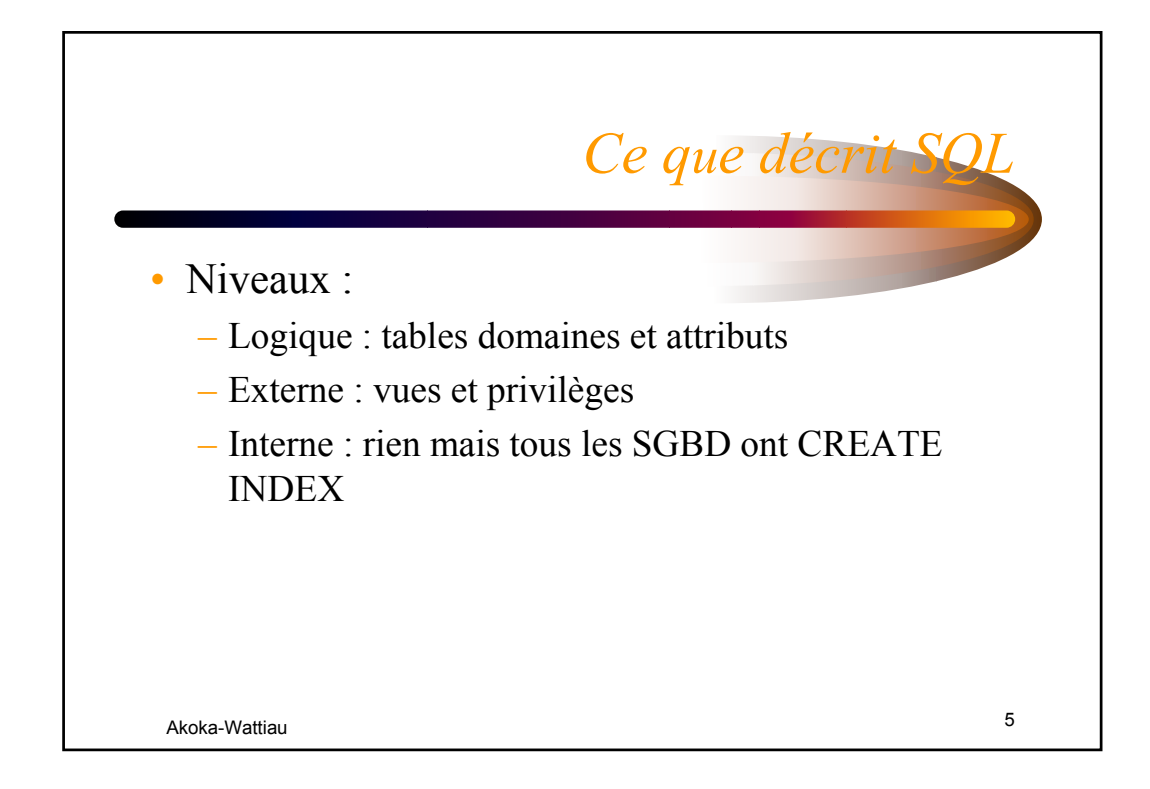

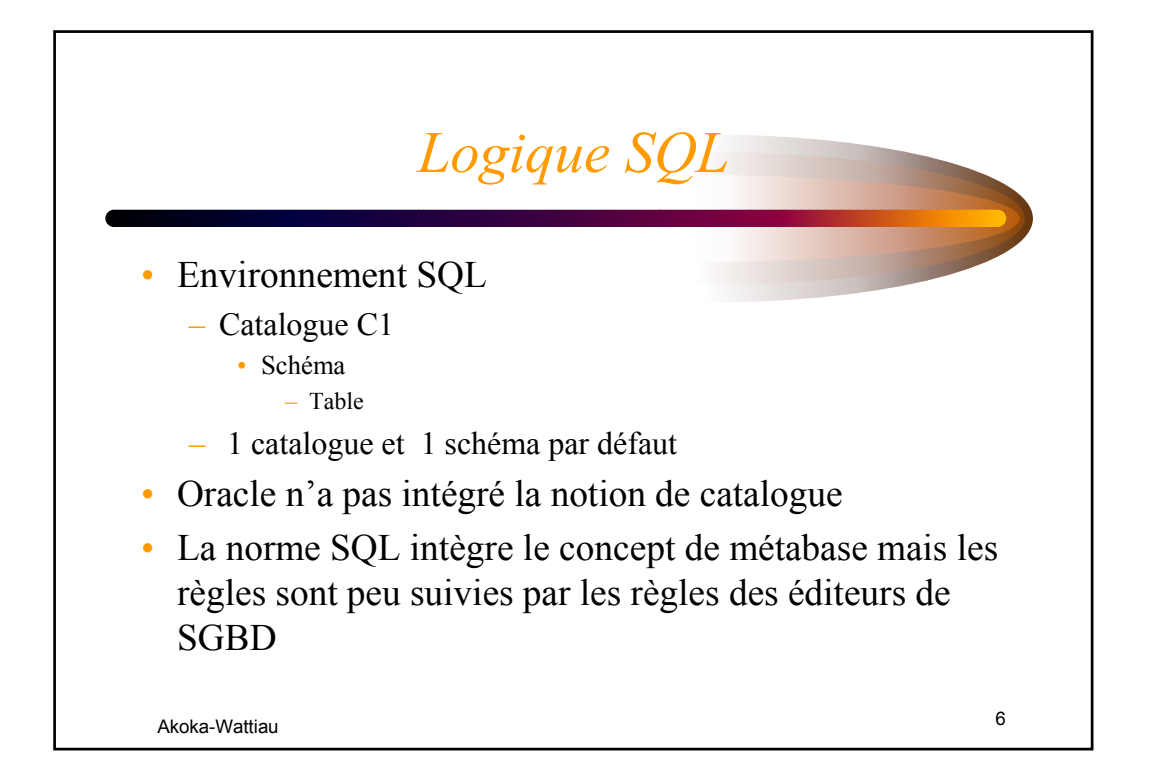

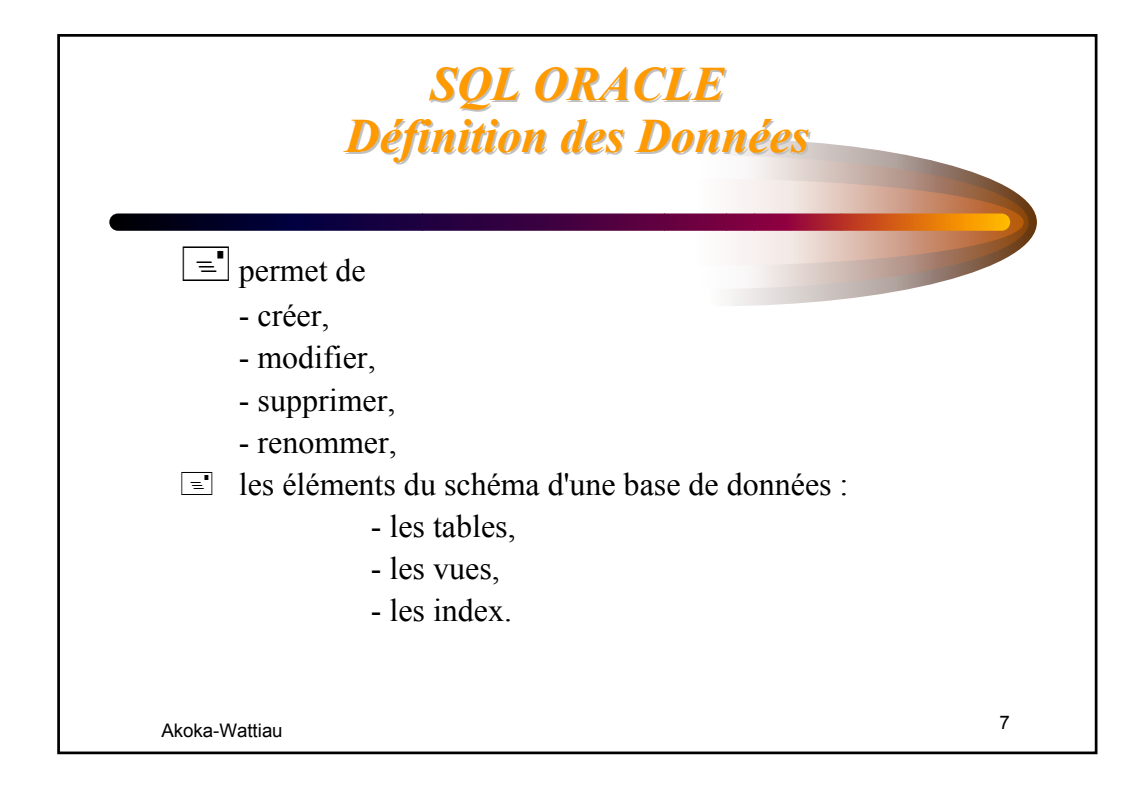

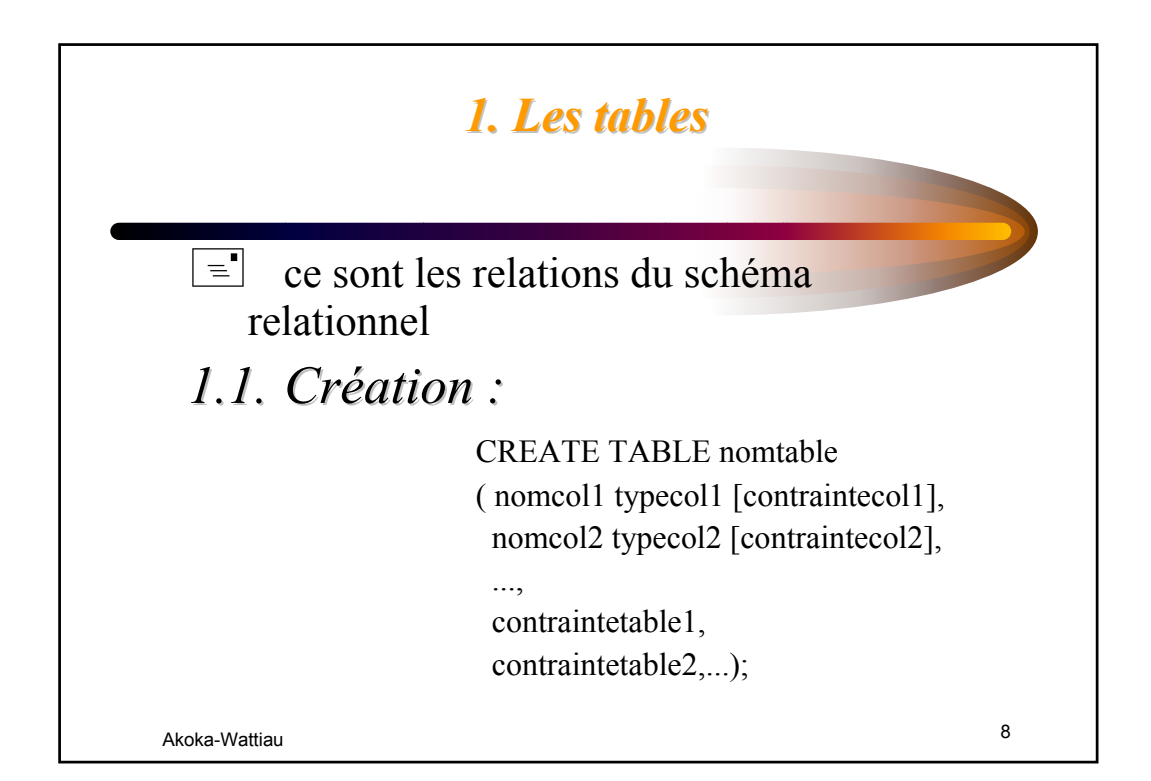

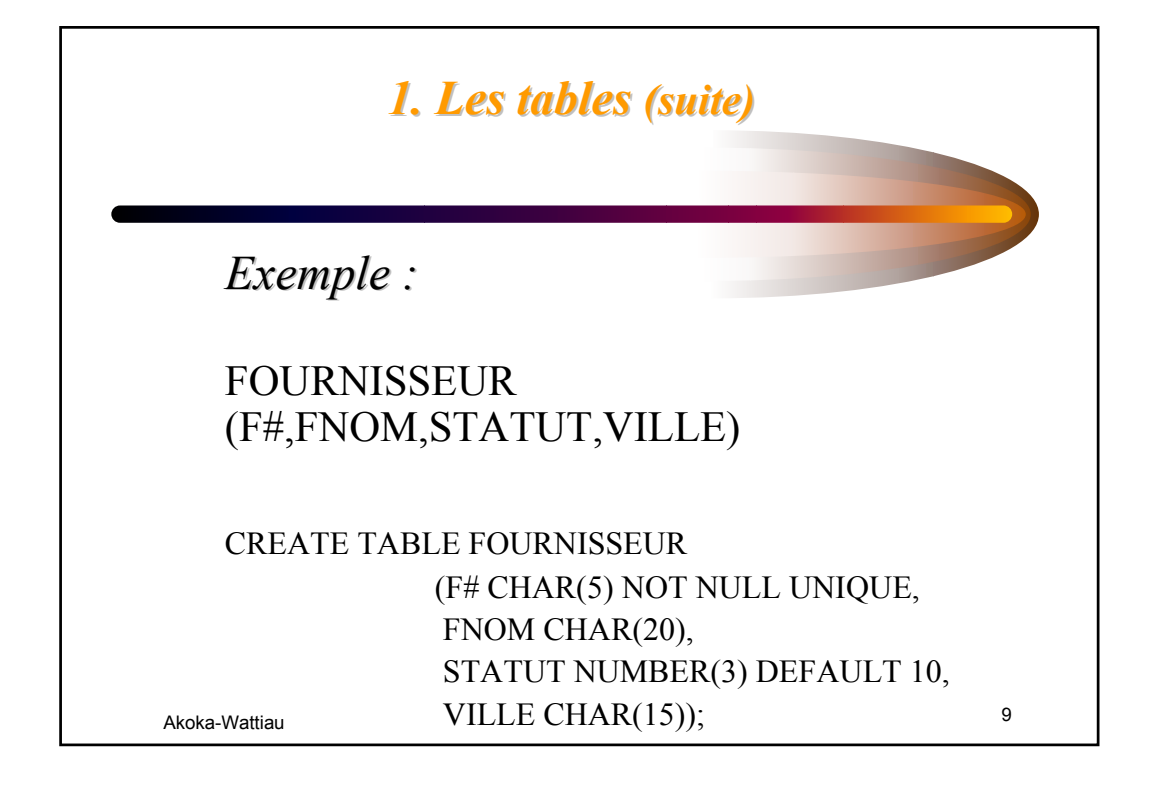

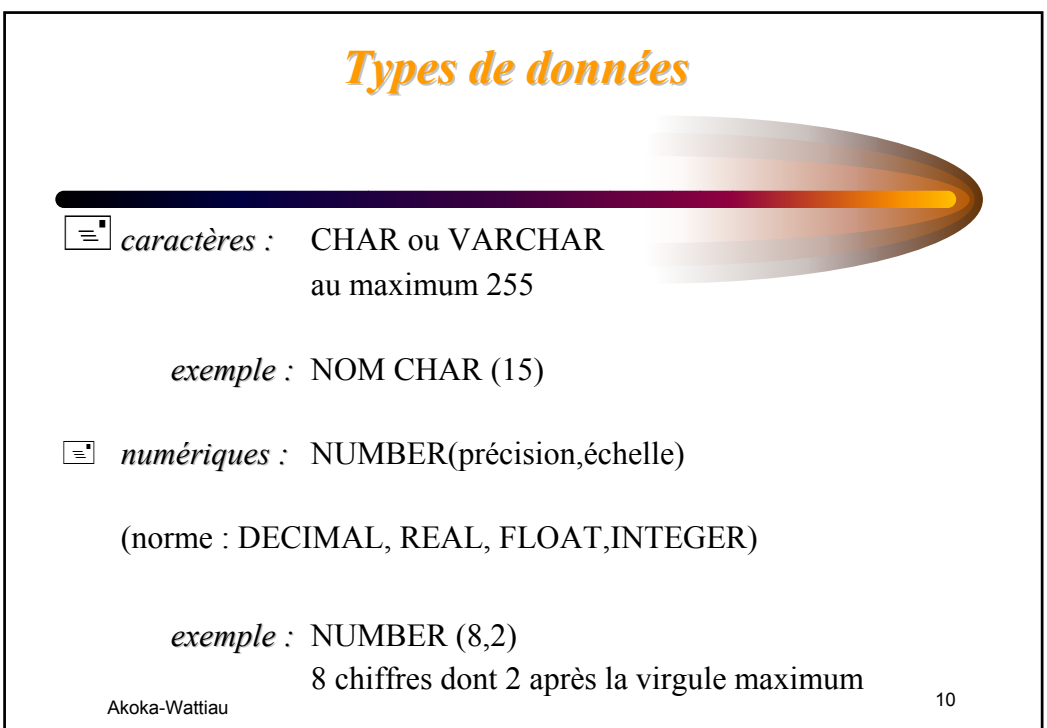

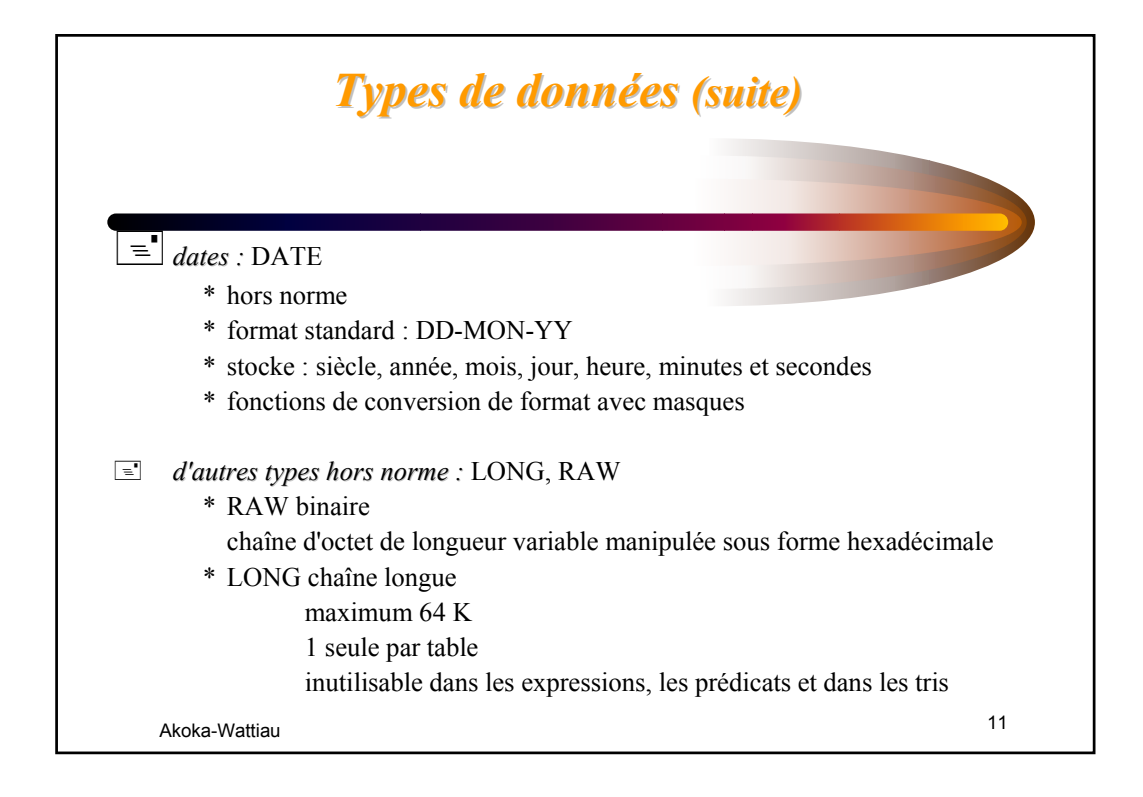

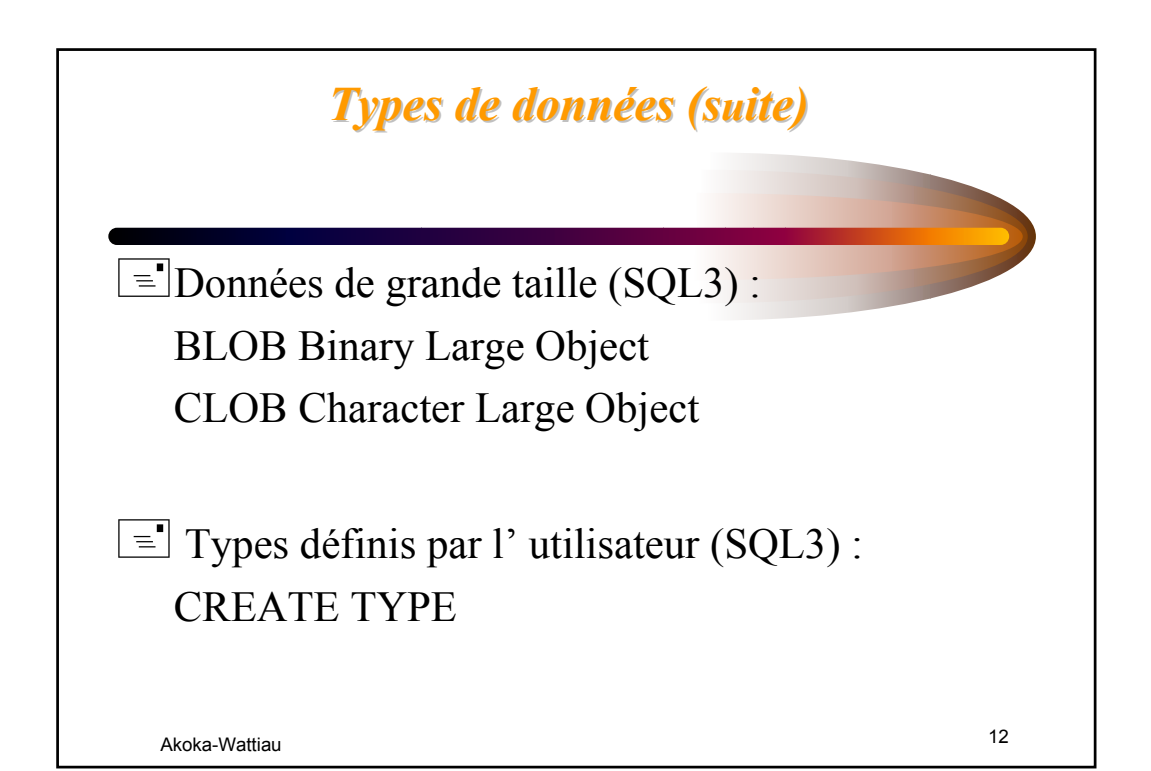

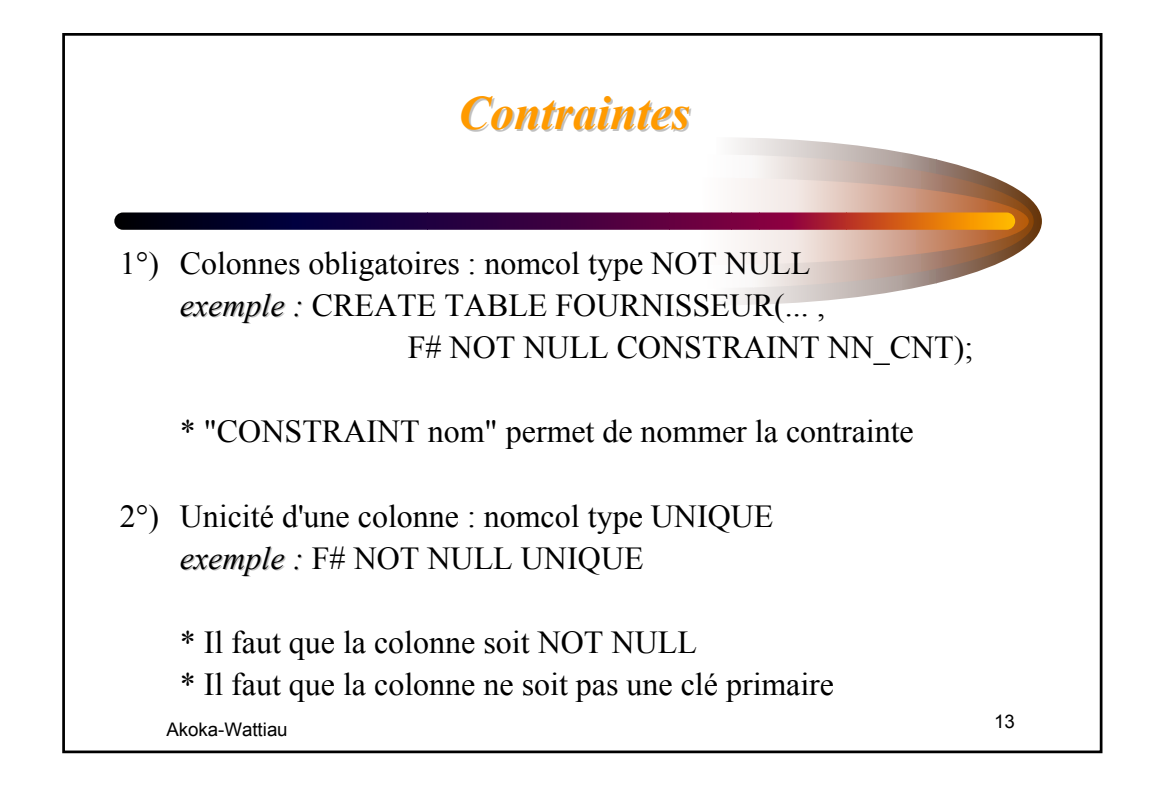

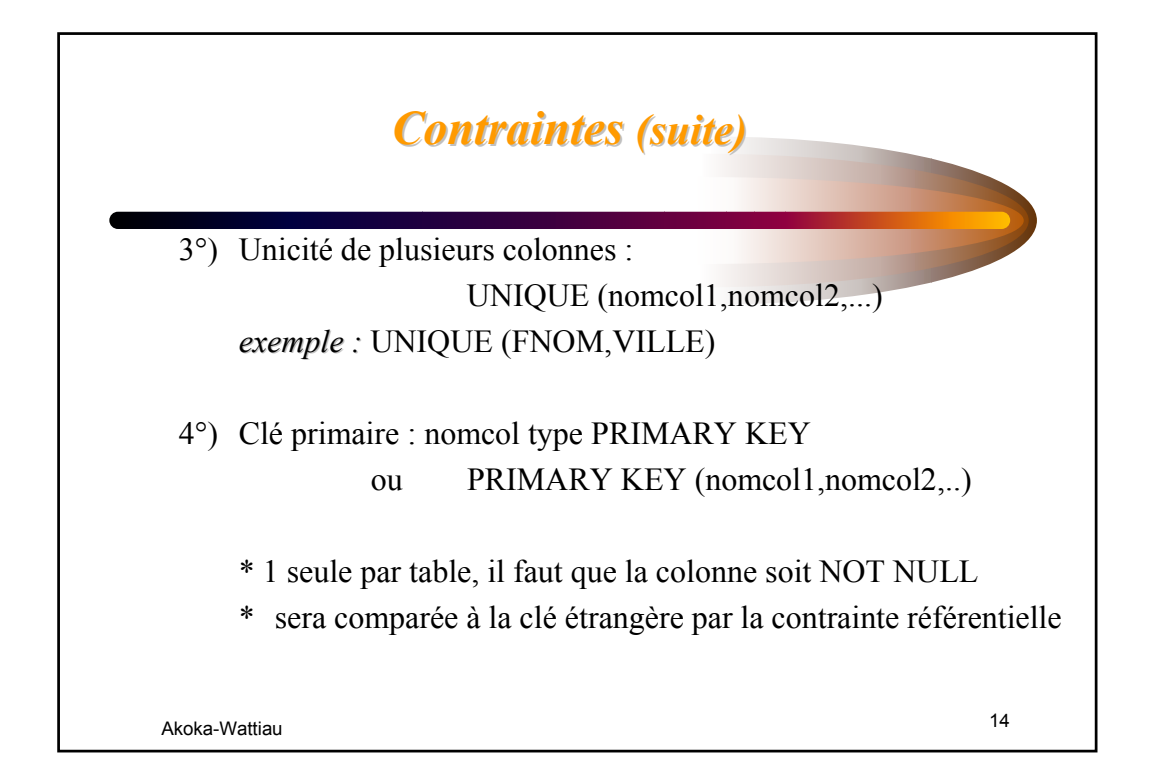

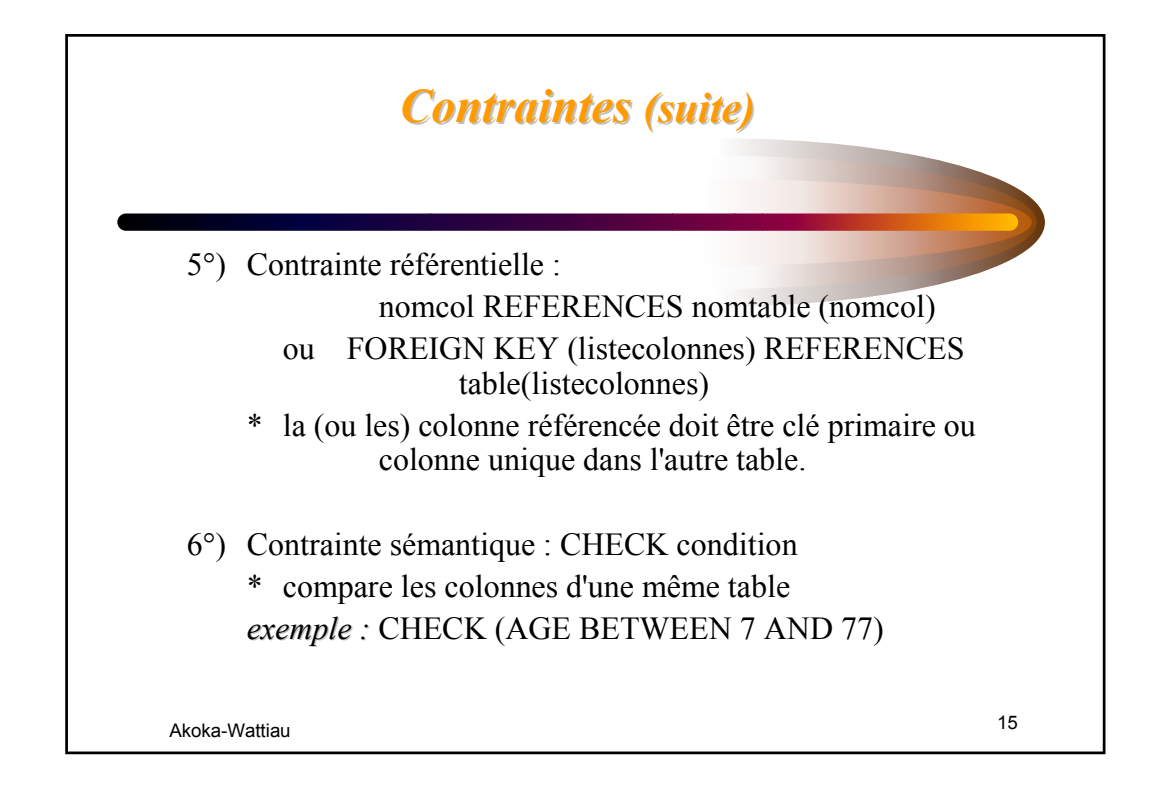

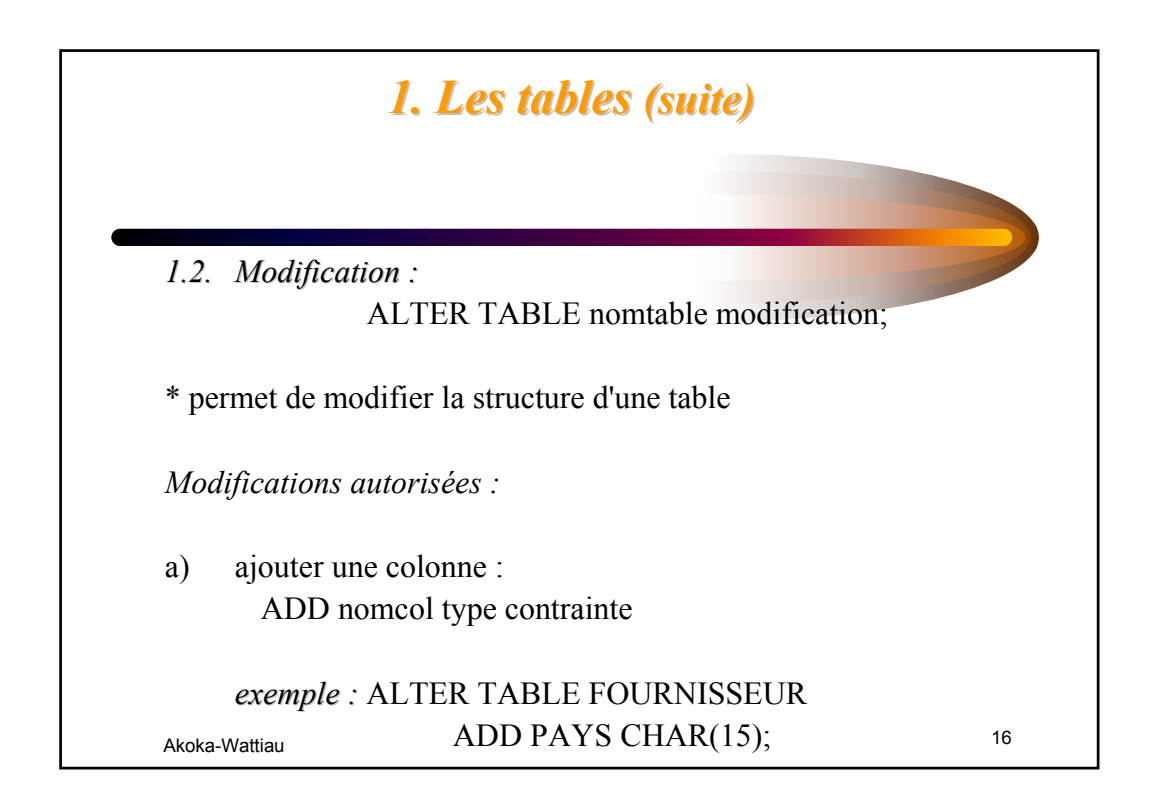

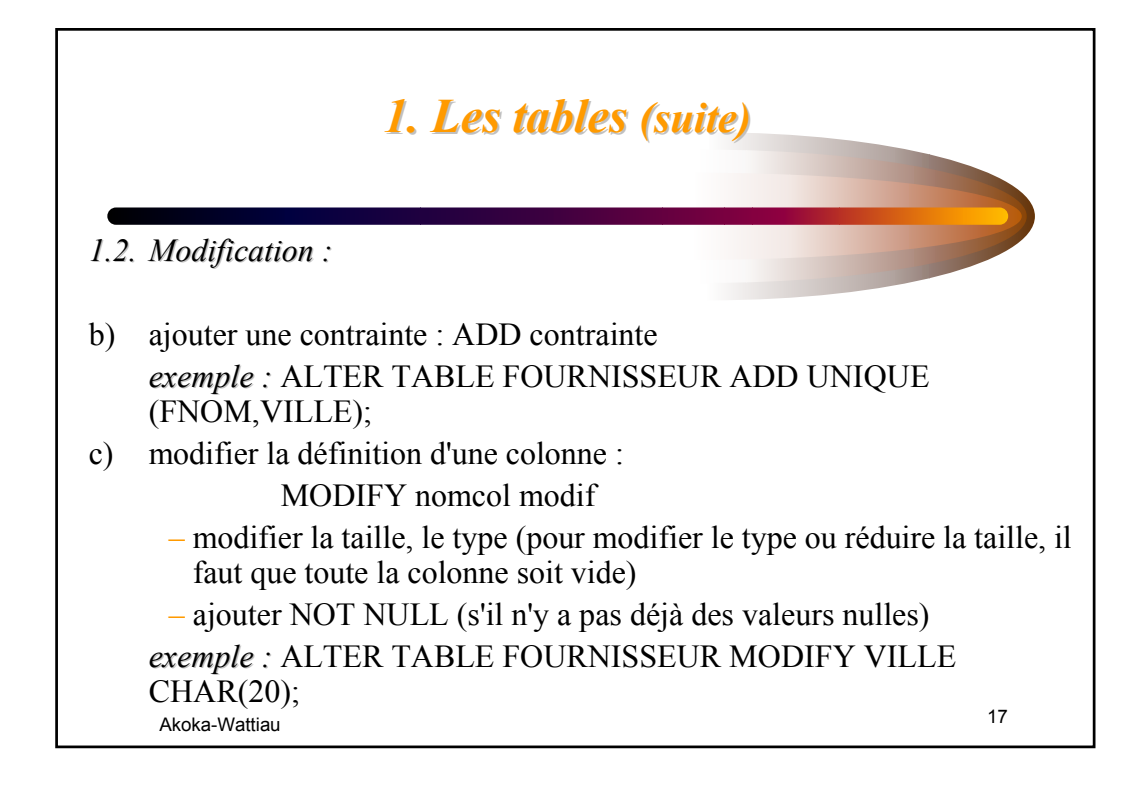

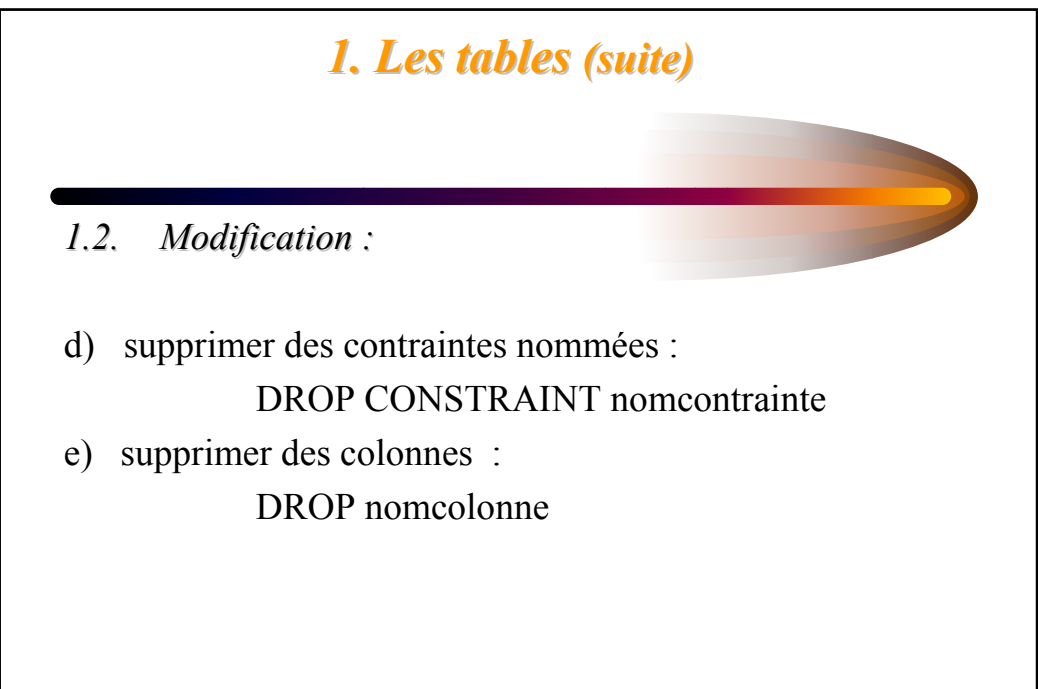

#### Akoka-Wattiau 19 *1.3. Suppression : Suppression :* DROP TABLE nomtable [RESTRICT|CASCADE]; *exemple :* DROP TABLE FOURNISSEUR; \* on ne peut pas supprimer une table créée par un autre utilisateur sauf le DBA \* DROP nomtable supprime aussi les index sur la table • DROP nomtable ne supprime pas les vues associées à cette table mais les rend bien sûr indisponibles • RESTRICT bloque si une FOREIGN KEY ou un trigger dépend de cette table • CASCADE supprime aussi tout ce qui dépend • RESTRICT par défaut *1. Les tables 1. Les tables (suite) (suite)*

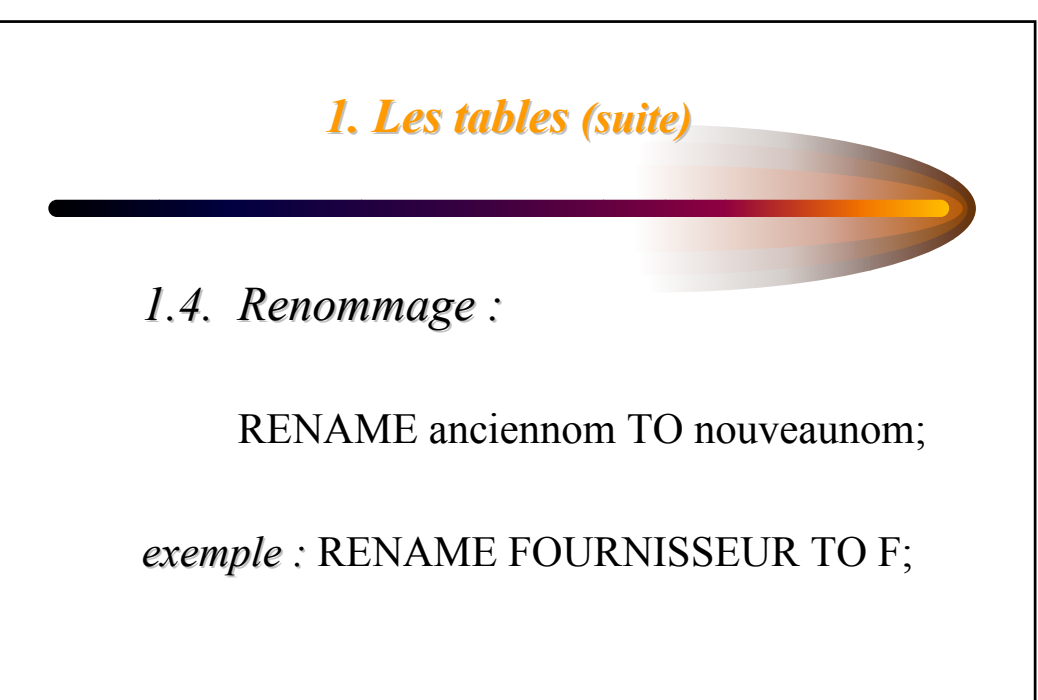

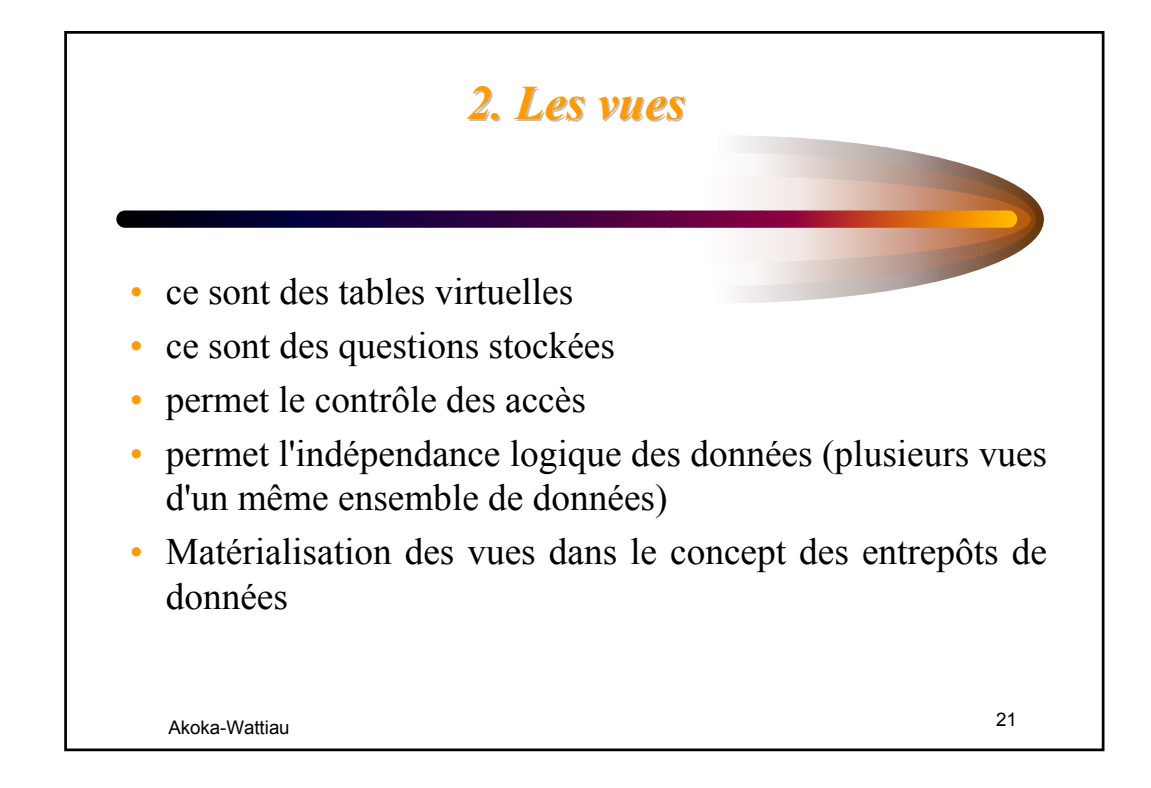

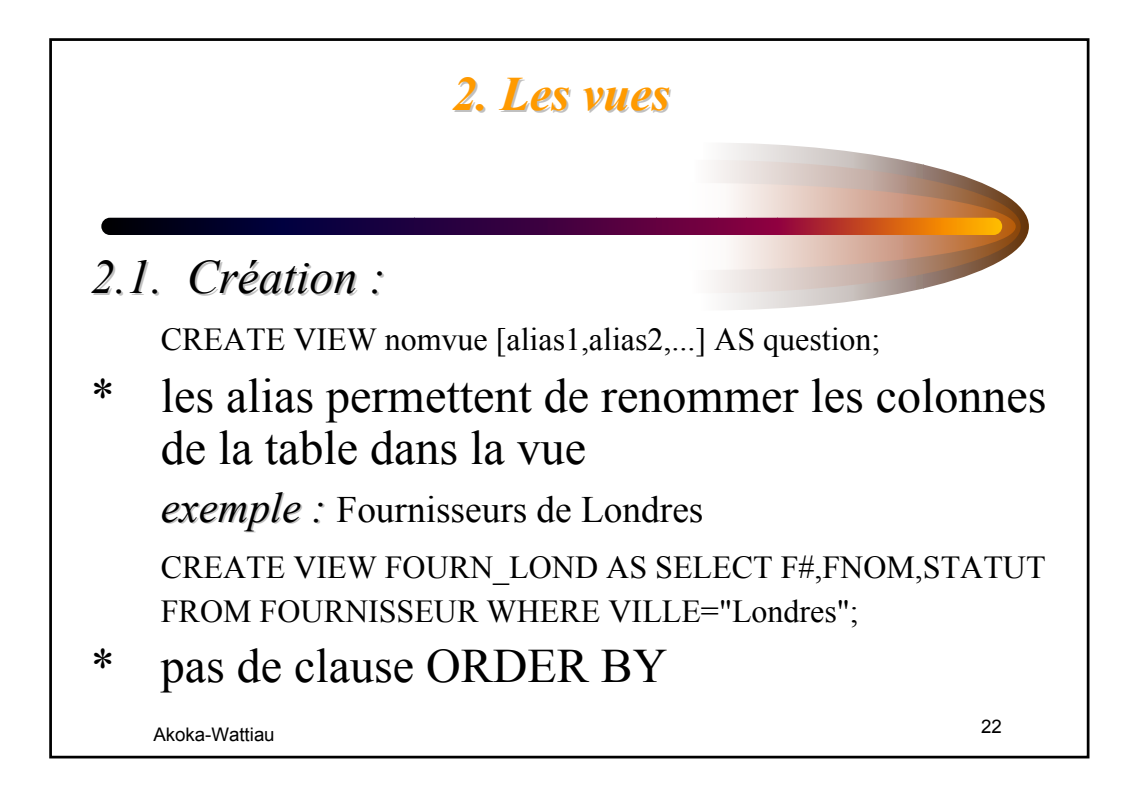

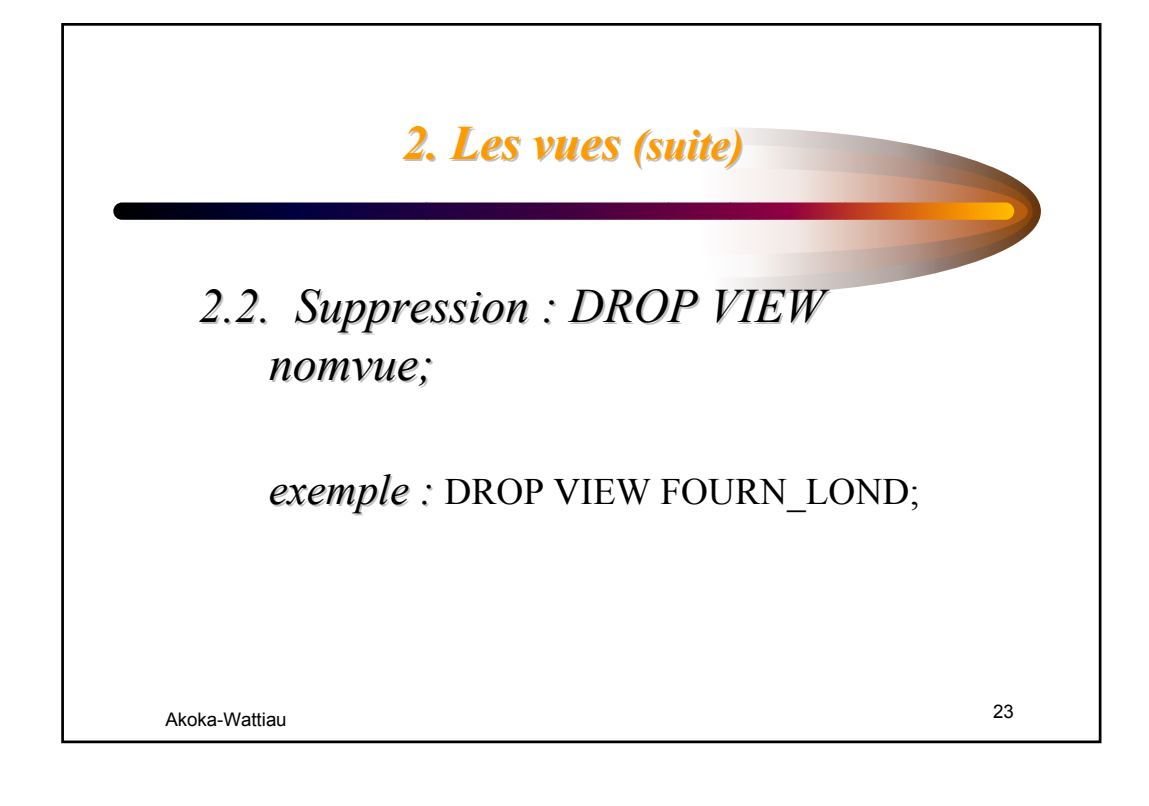

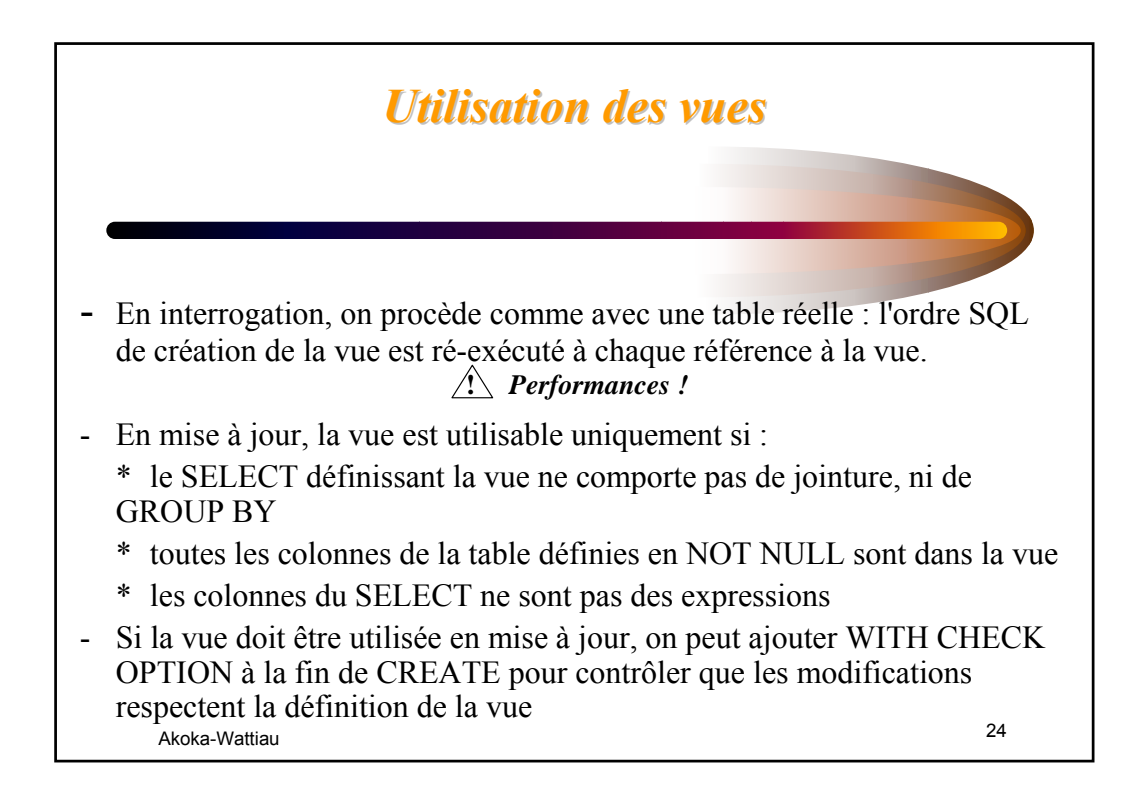

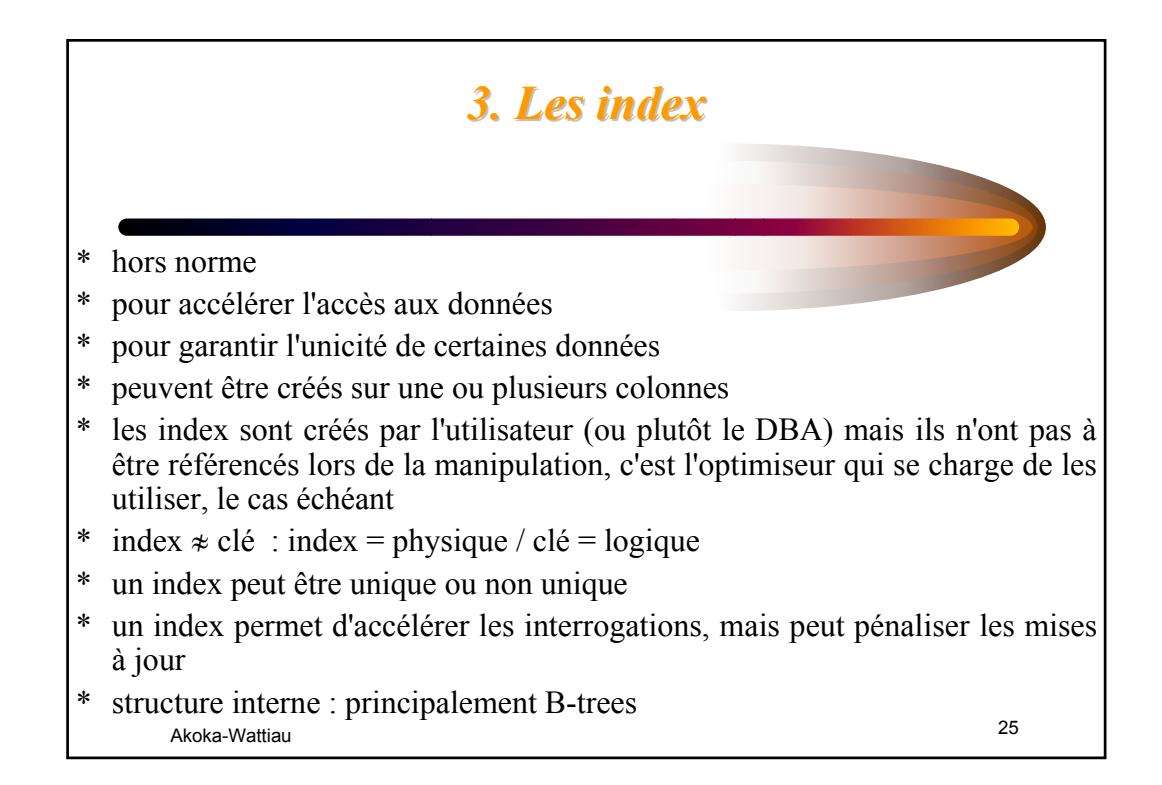

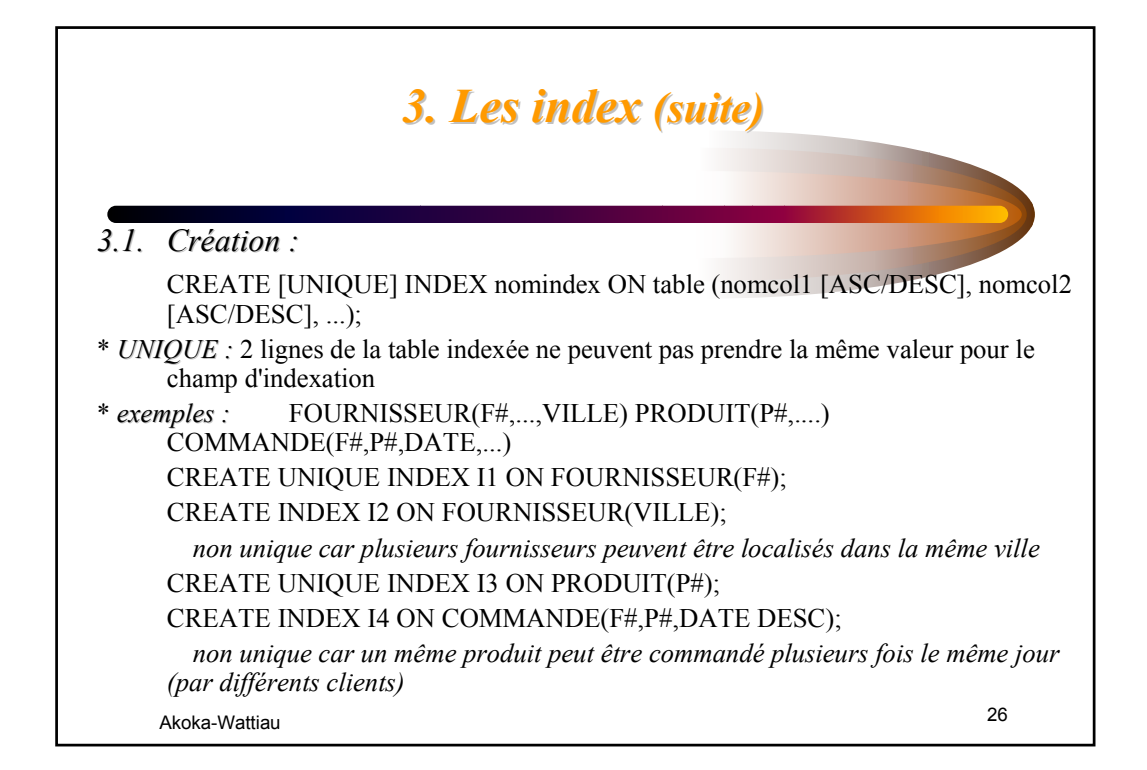

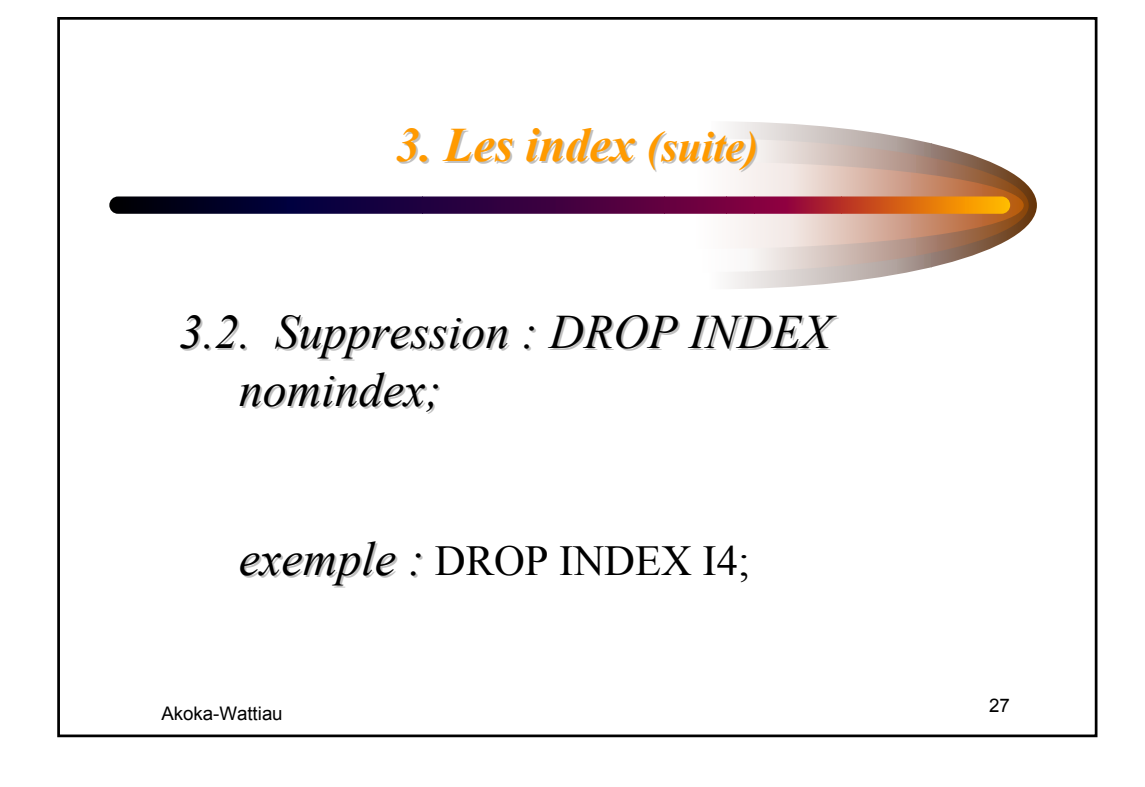

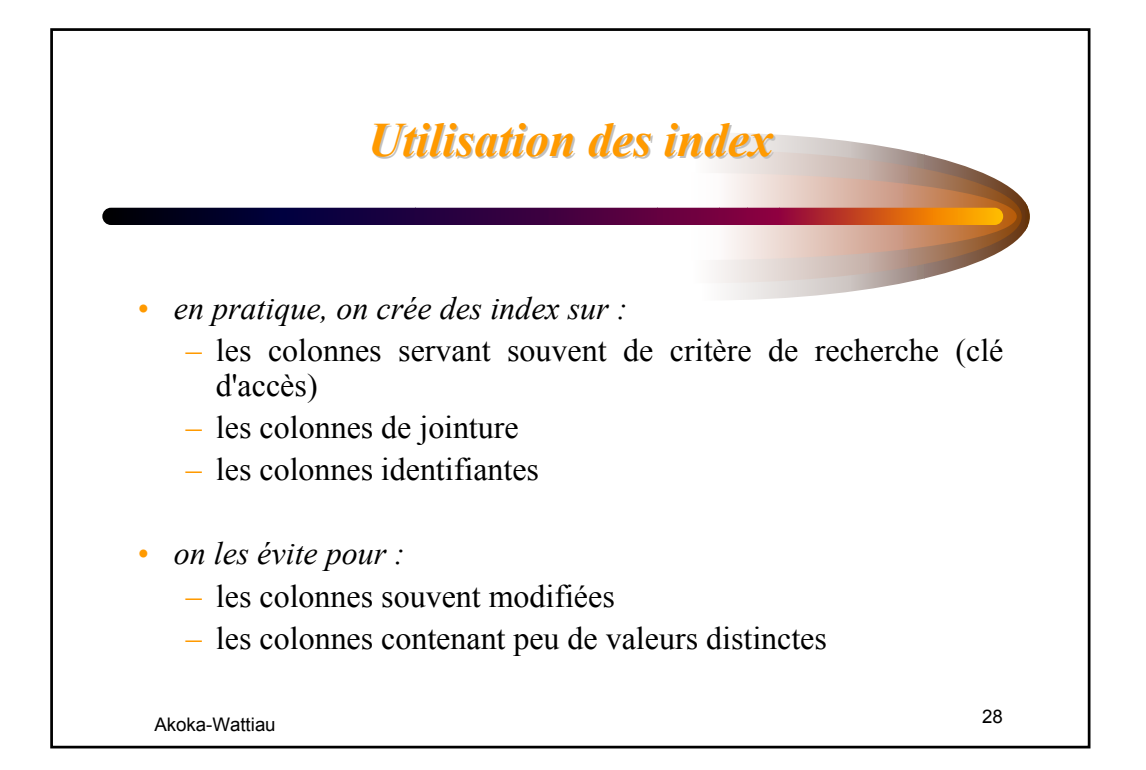

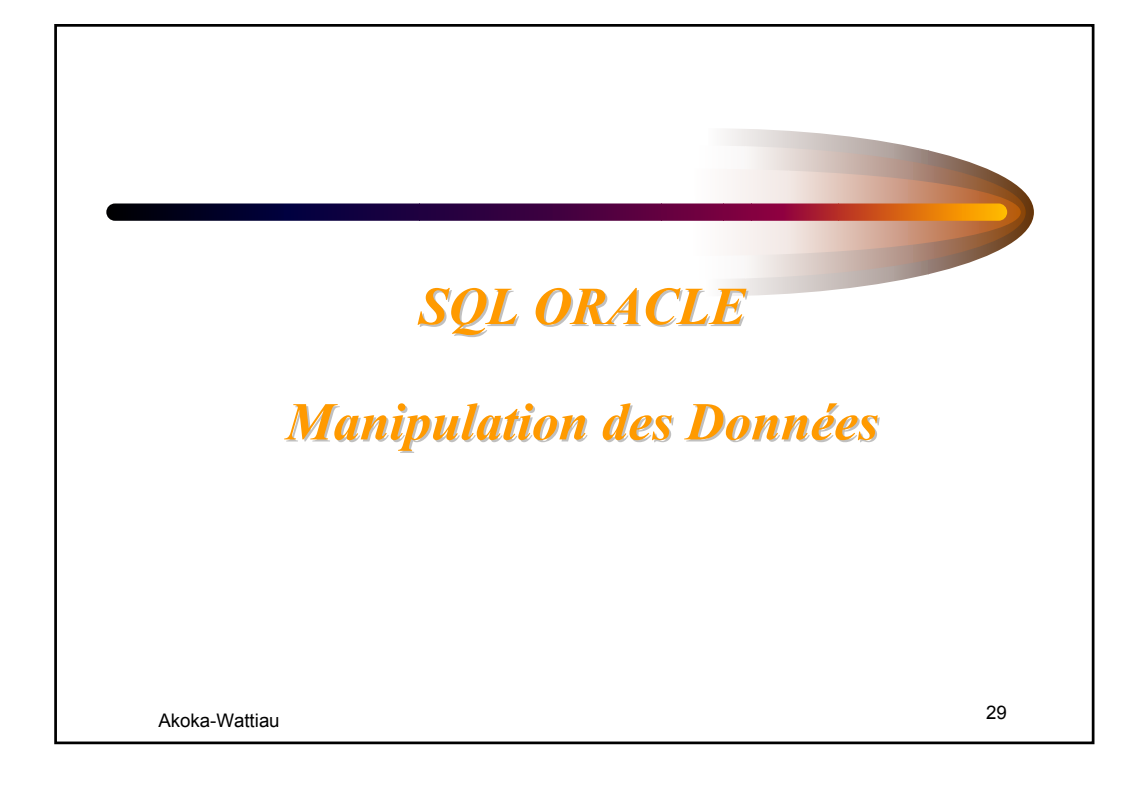

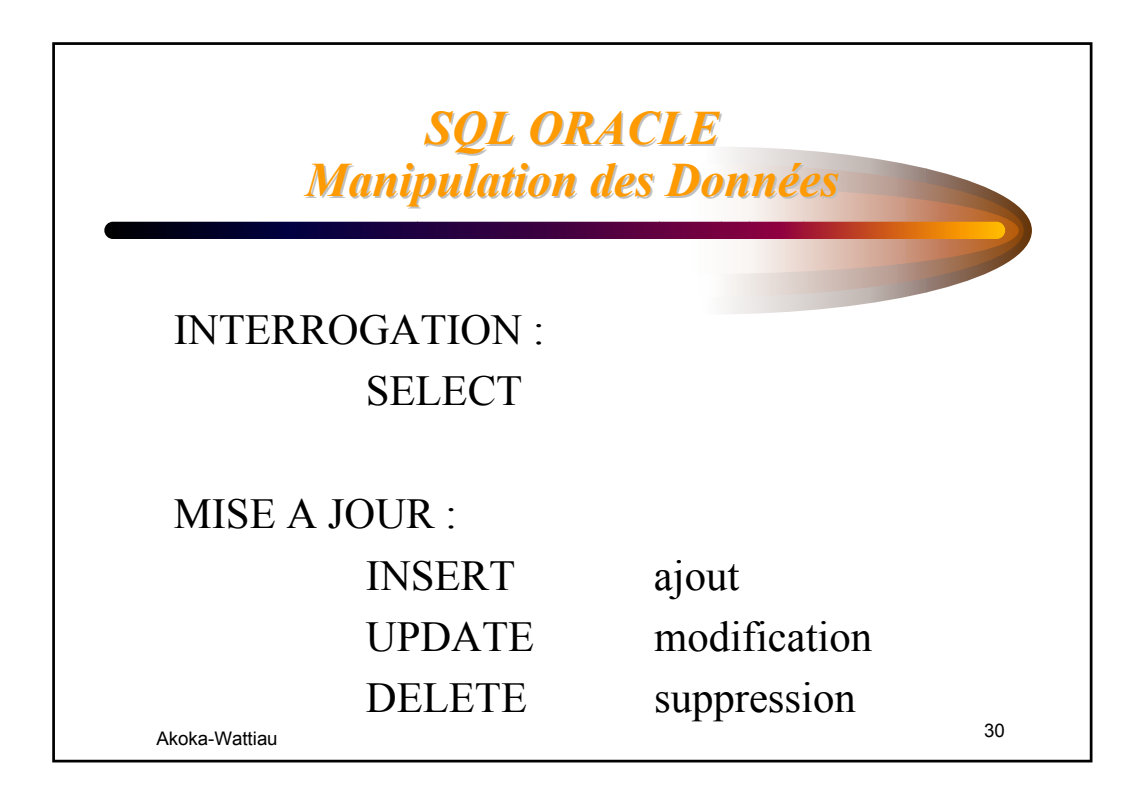

#### **Schéma relationnel servant pour les** *exemples exemples*

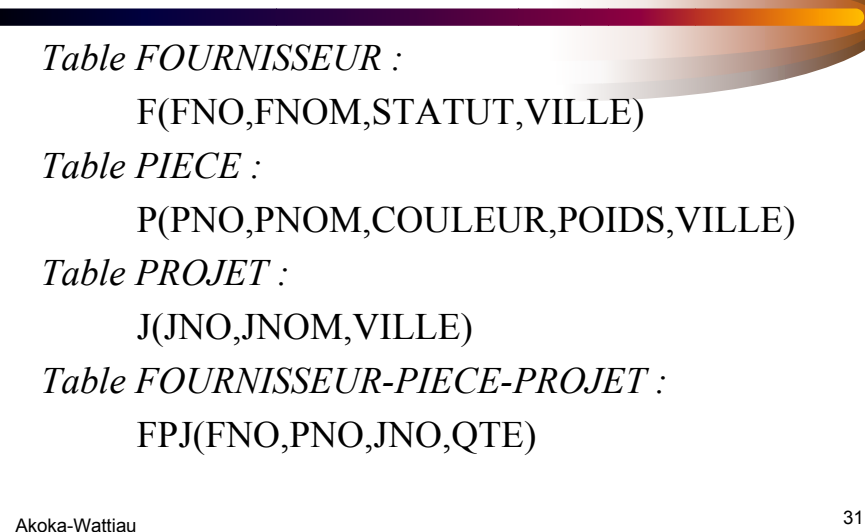

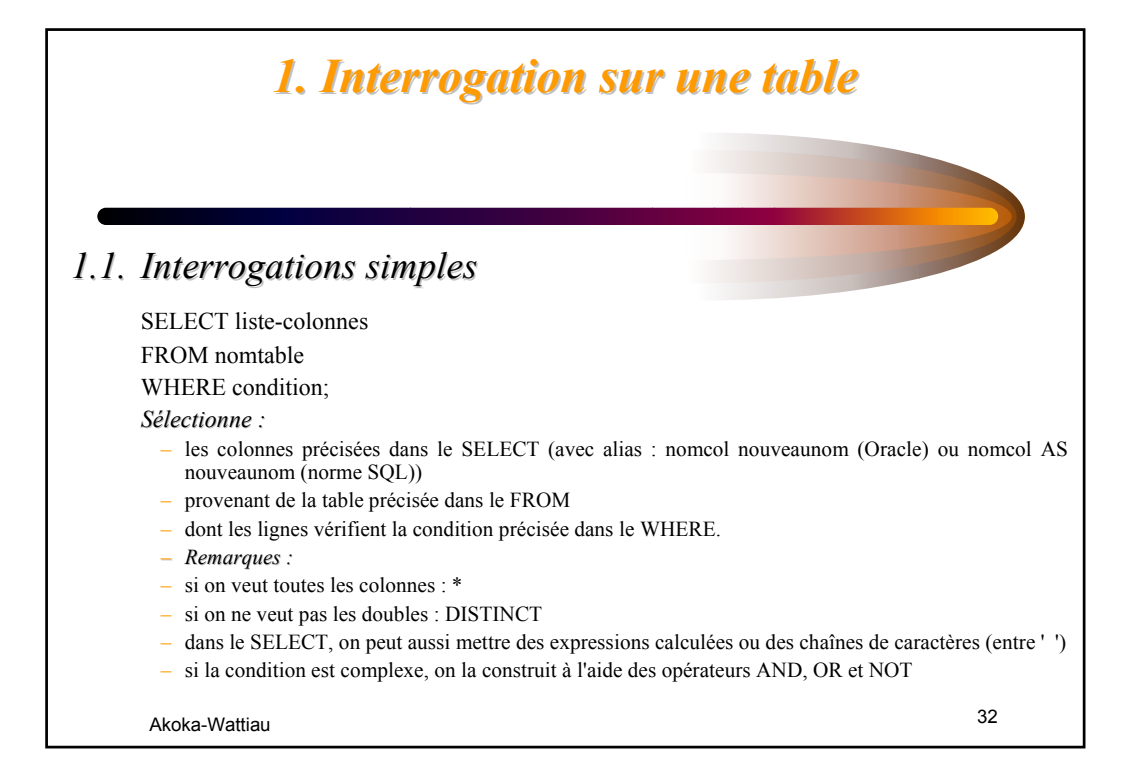

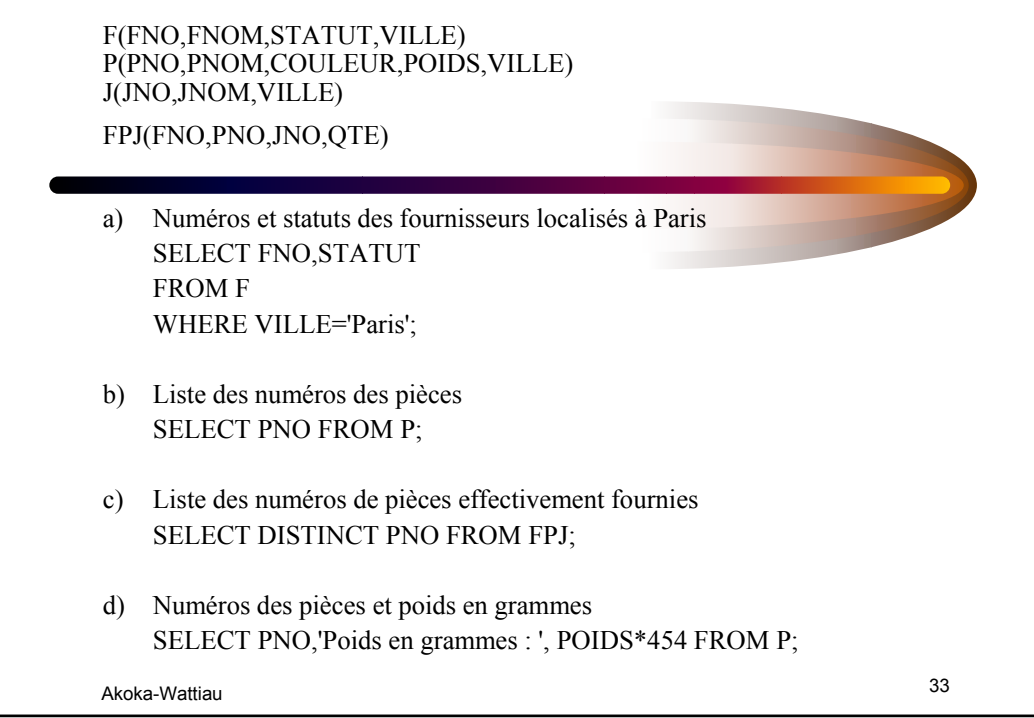

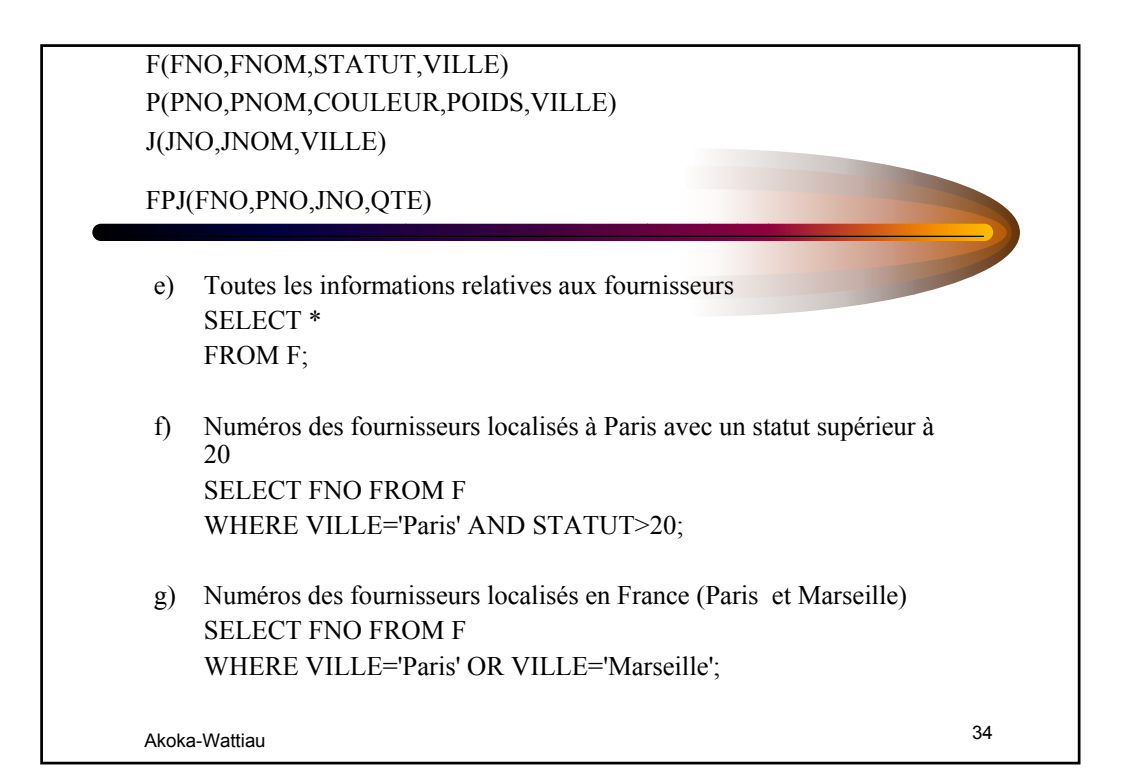

#### *Les opérateurs de comparaison Les opérateurs de comparaison*

=

Akoka-Wattiau 35  $!=$   $\sim$   $\le$  (différent)  $>=$  >  $\leq$   $\leq$ BETWEEN valeur minimale AND valeur maximale (au sens large) IS NULL (ne contient pas de valeur) IS NOT NULL (a une valeur, même 0) LIKE chaîne de caractères (avec jokers) *caractères jokers :* % remplace n'importe quelle suite de caractères '-' (souligné) remplace n'importe quel caractère IN  $( , , , , )$  inclusion d'une valeur dans une liste NOT IN  $( , , , )$  $=$  ANY (,,,) équivaut à IN  $\le$  > ALL (,,,) équivaut à NOT IN *on peut accoler n'importe quel opérateur de comparaison simple (=, !=, >=, >, <=, <) avec ANY ou ALL*

#### Akoka-Wattiau 36 **h) Numéros des fournisseurs qui ne sont pas de Londres SELECT FNO FROM F WHERE NOT(VILLE='Londres'); ou SELECT FNO FROM F WHERE VILLE != 'Londres';**  $(!= 0u \sim 0u \sim 0$ **i) Numéros des fournisseurs qui ont un statut entre 10 et 30 SELECT FNO FROM F WHERE STATUT >= 10 AND STATUT <=30; ou SELECT FNO FROM F WHERE STATUT BETWEEN 10 AND 30;** F(FNO,FNOM,STATUT,VILLE) P(PNO,PNOM,COULEUR,POIDS,VILLE) J(JNO,JNOM,VILLE) FPJ(FNO,PNO,JNO,QTE)

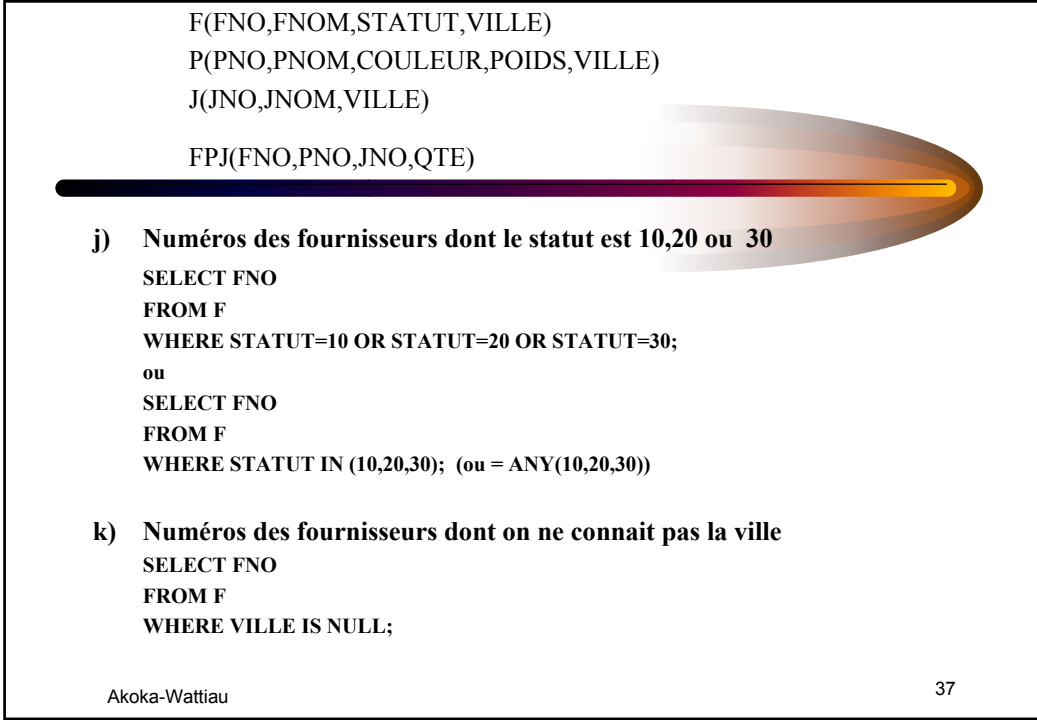

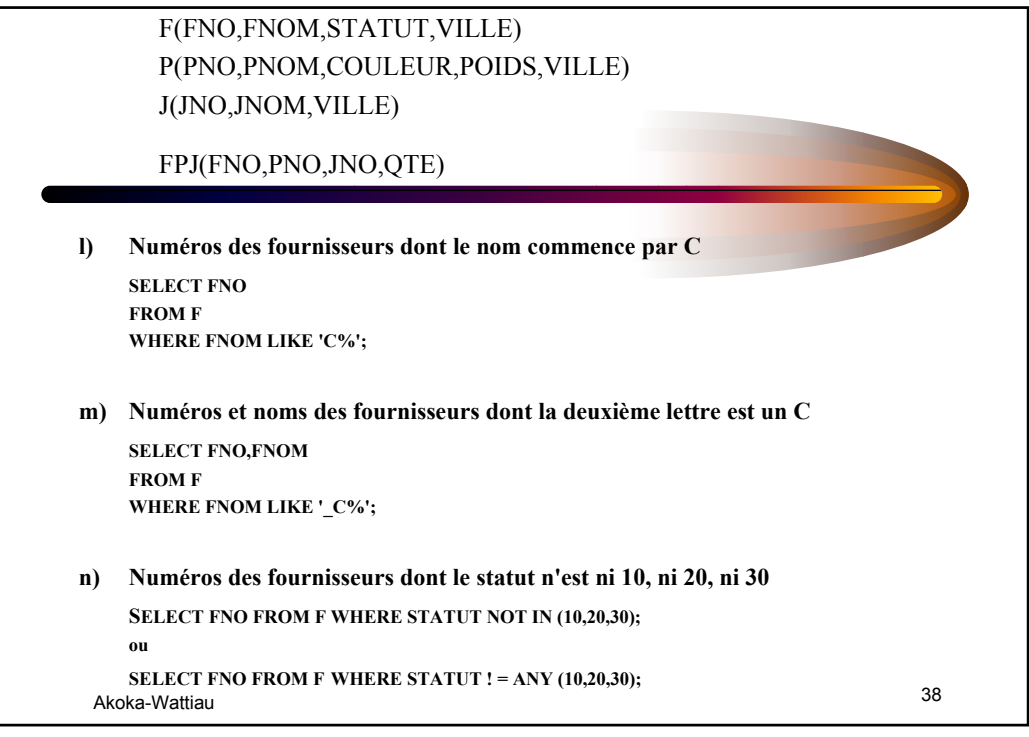

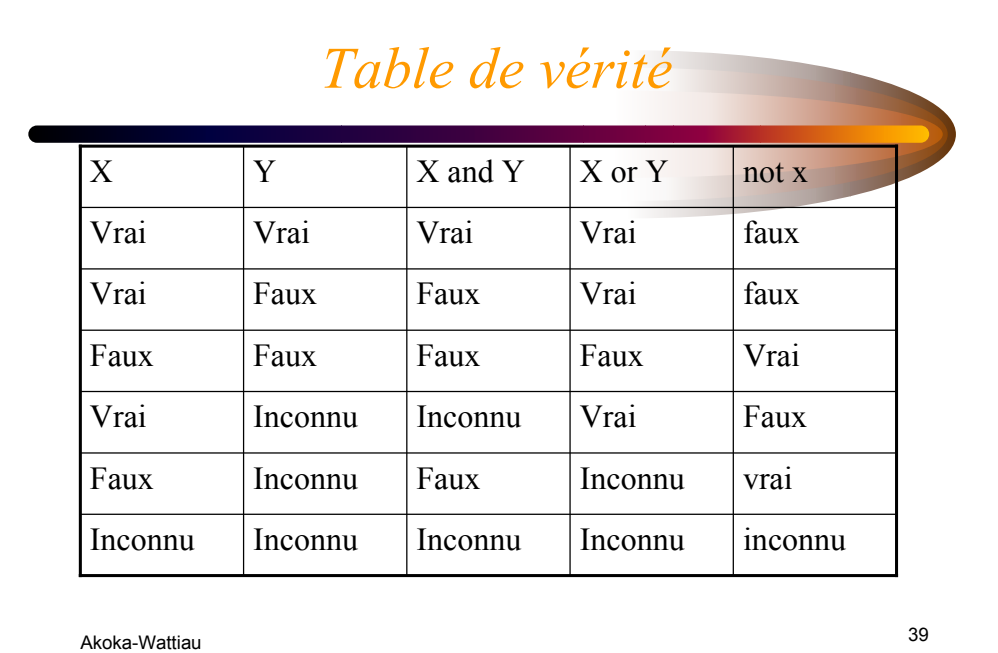

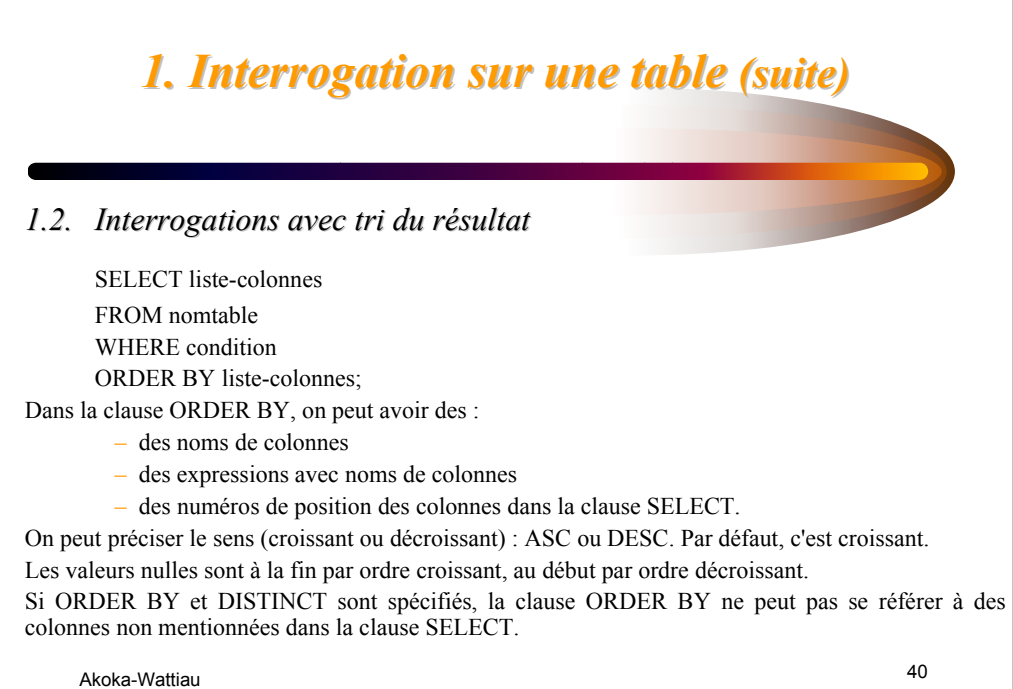

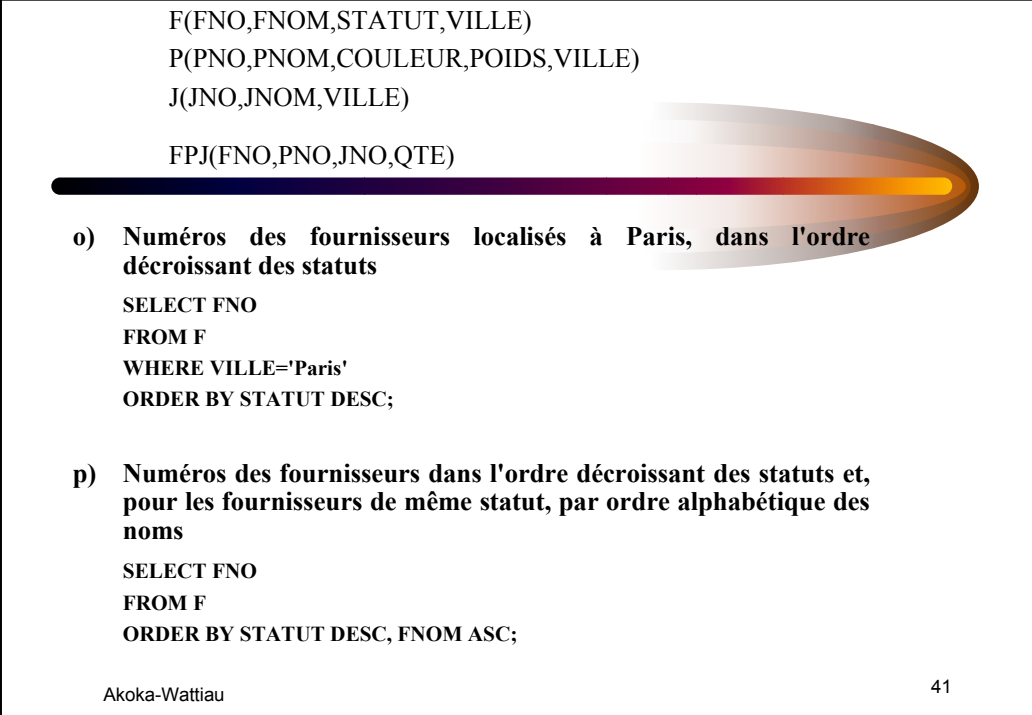

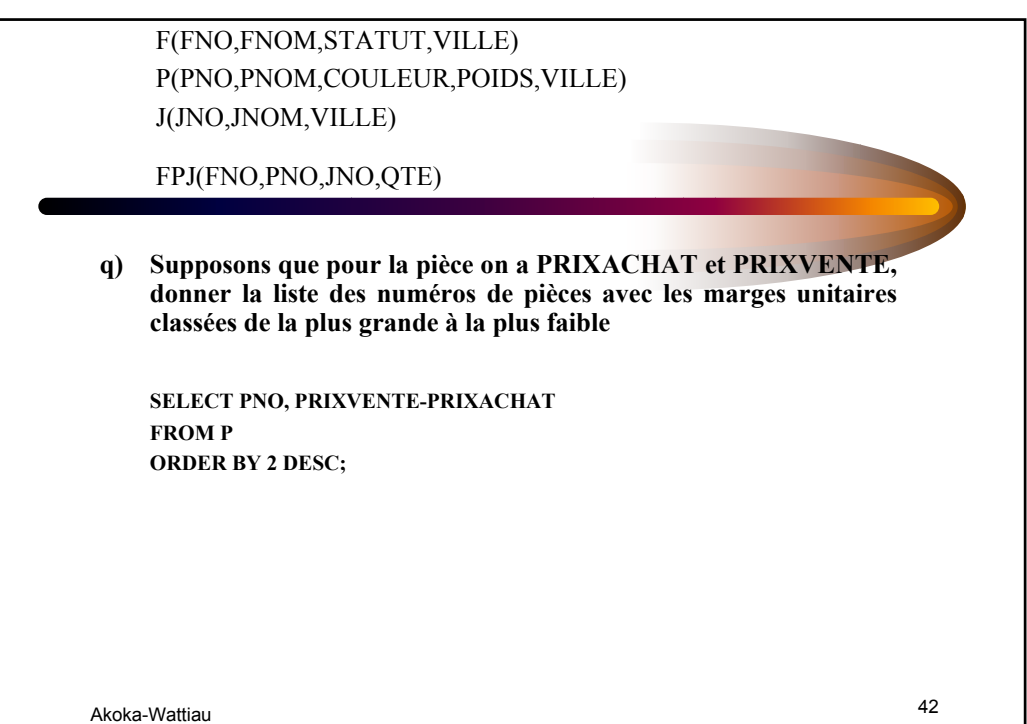

#### *1. Interrogation sur une table 1. Interrogation sur une table (suite) (suite)*

#### *1.3. Interrogations avec fonctions Interrogations avec fonctions*

*Fonctions numériques* ABS(n) valeur absolue  $CEIL(n)$  partie entière + 1 FLOOR(n) partie entière MOD(m,n) modulo n POWER(m,n) puissance n ROUND(n[,m]) arrondi à m décimales  $SIGN(n)$  signe de n : -1, 0 ou 1 SQRT(n) racine carrée TRUNC(n[,m]) tronqué à m décimales

Akoka-Wattiau 43

Akoka-Wattiau 44 *1. Interrogation sur une table Interrogation sur une table (suite) (suite) 1.3. Interrogations avec fonctions (suite) Interrogations (suite) Quelques fonctions sur les caractères* **CHR(n) caractère de code n INITCAP(c) transforme la chaîne en 'Titre' (1ère lettre de chaque mot en majuscules) LENGTH(c) longueur de c** LOWER(c) tout en minuscules **REPLACE(c,chaîne à remplacer,chaîne de remplac.) SOUNDEX(c) représentation phonétique SUBSTR(c,m,n) extrait n caractères à partir du m-ième caractère TRANSLATE(c,c1,c2) remplace partout dans c le caractère c1 par le caractère c2 UPPER(c) tout en majuscules**

#### *1. Interrogation sur une table 1. Interrogation sur une table (suite) (suite)*

*1.3. Interrogations avec fonctions Interrogations Quelques fonctions sur les dates* **MONTHS\_BETWEEN(d1,d2) nombre de mois entre 2 dates SYSDATE date système** *Quelques autres fonctions* **TO\_DATE(chaîne,format) convertit la chaîne en date dans le format spécifié ex de format : DD/MM/YY TO\_CHAR(date,format) convertit la date en chaîne TO\_NUMBER(chaîne) convertit une chaîne en numérique**

Akoka-Wattiau 45

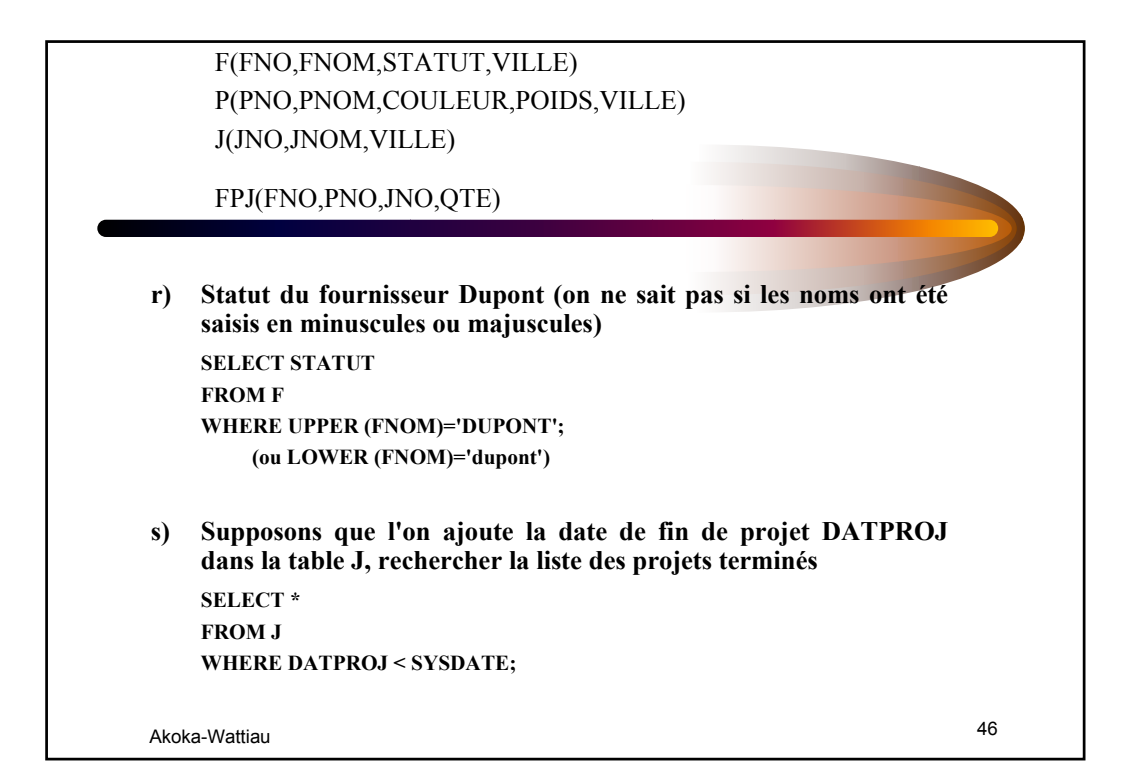

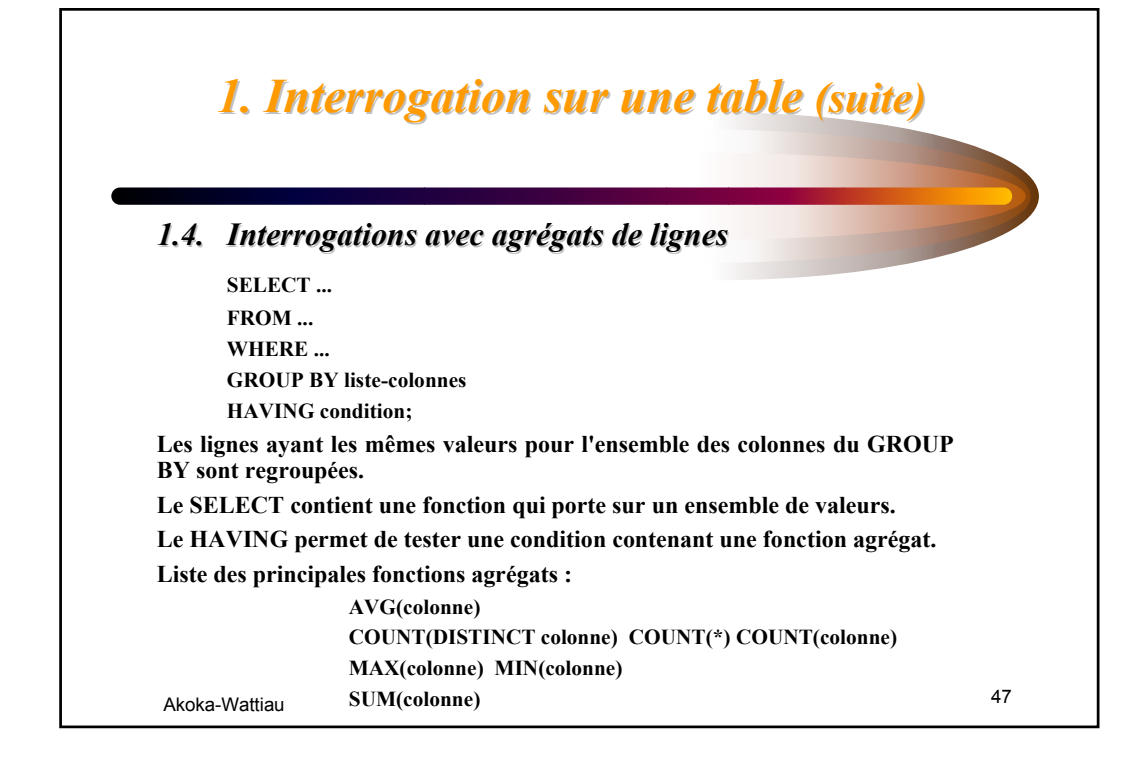

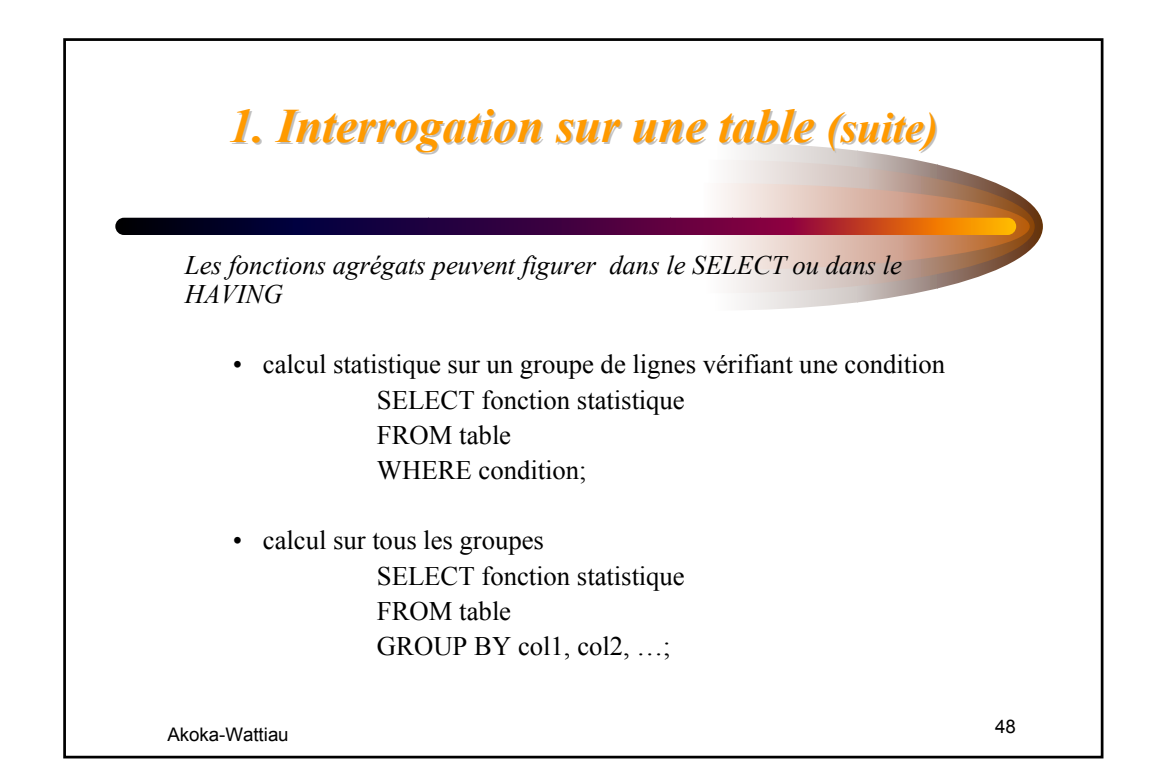

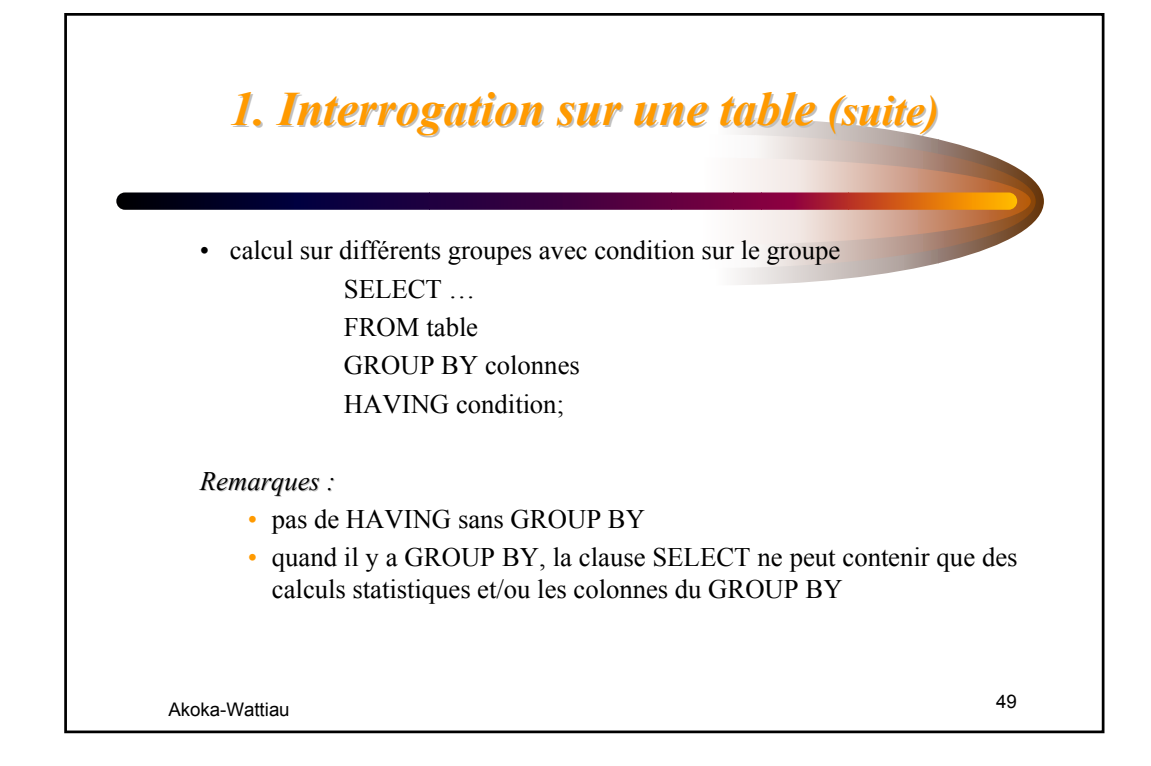

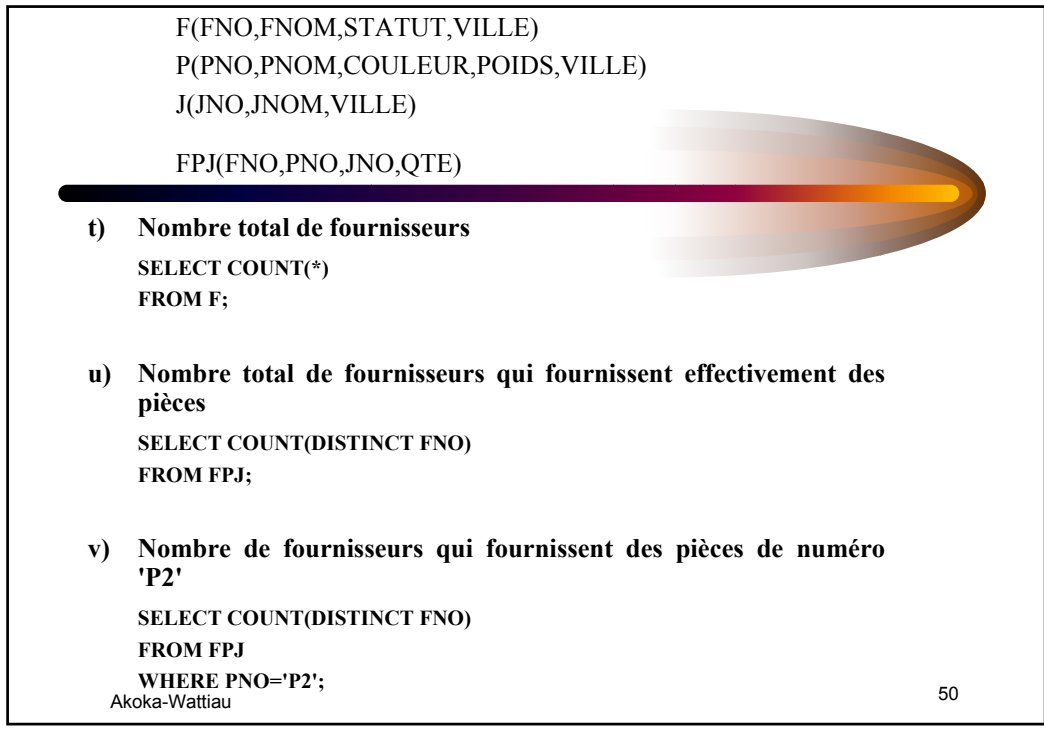

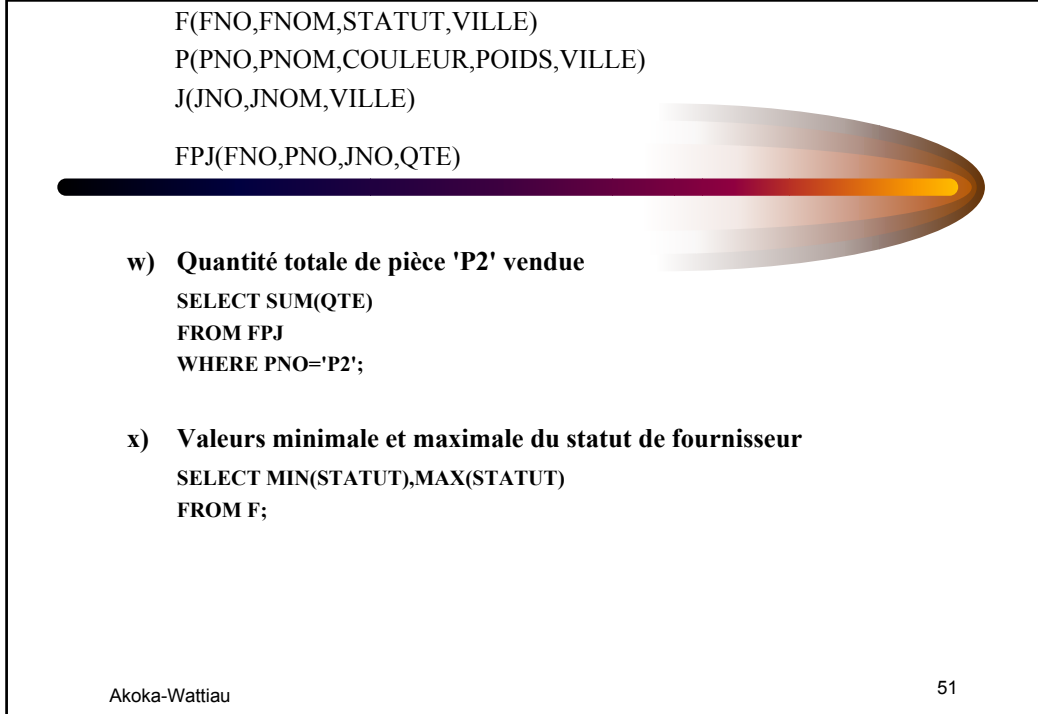

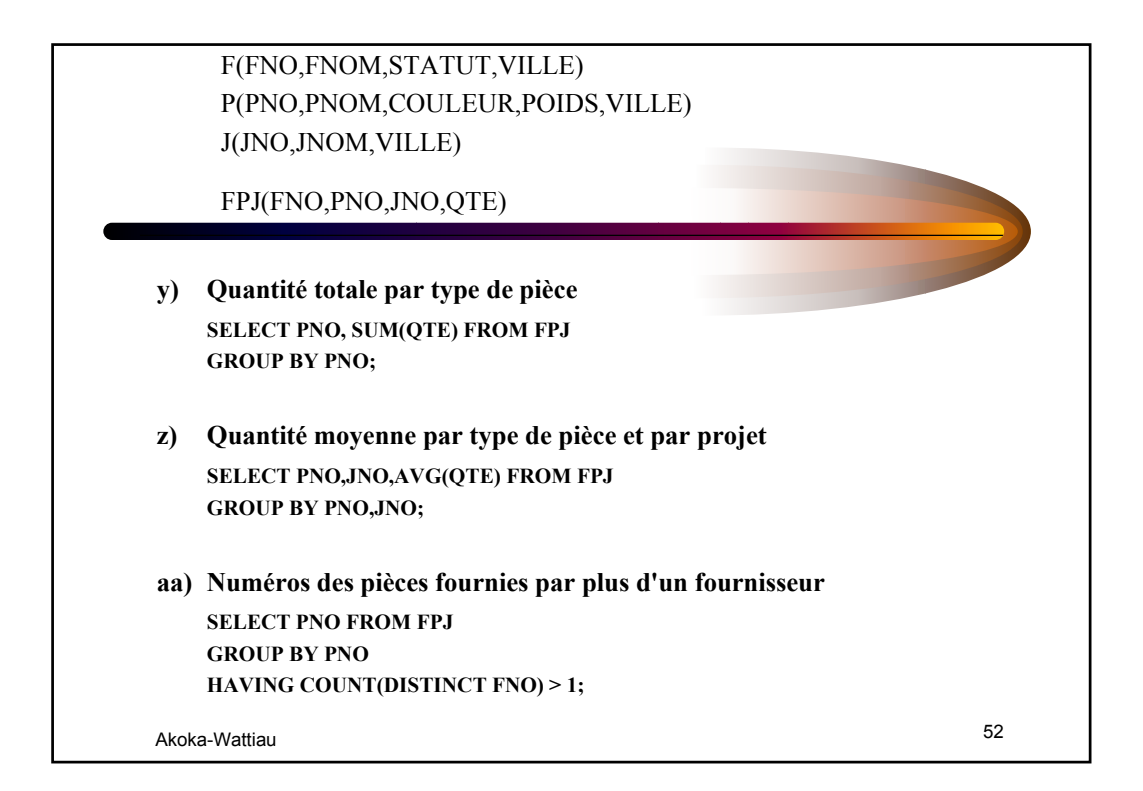

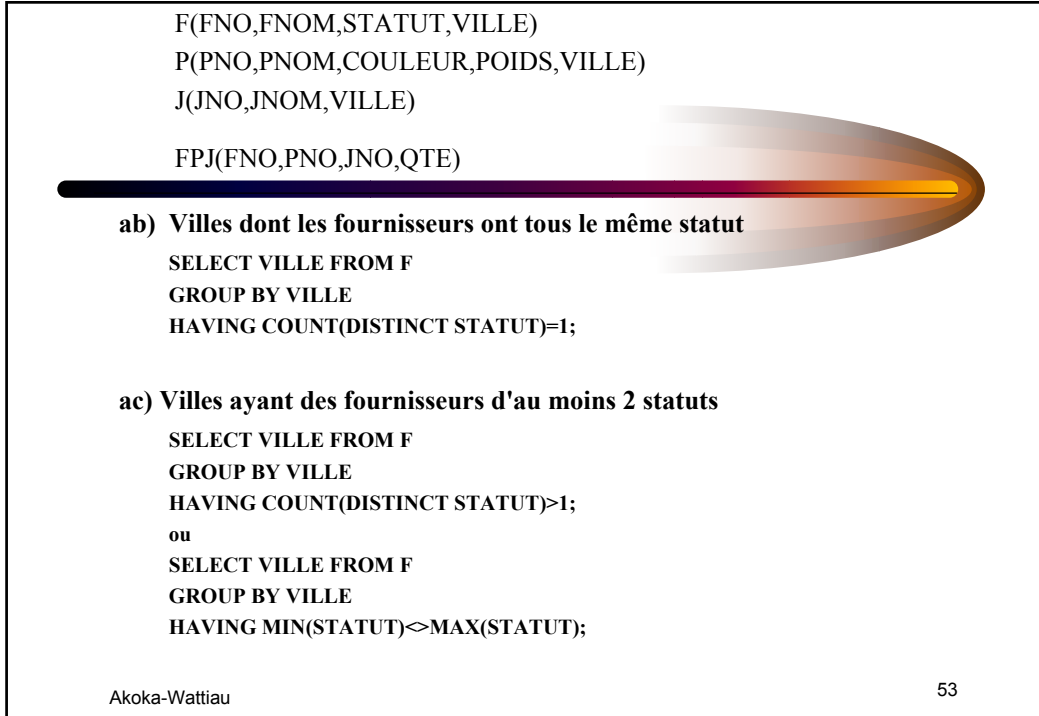

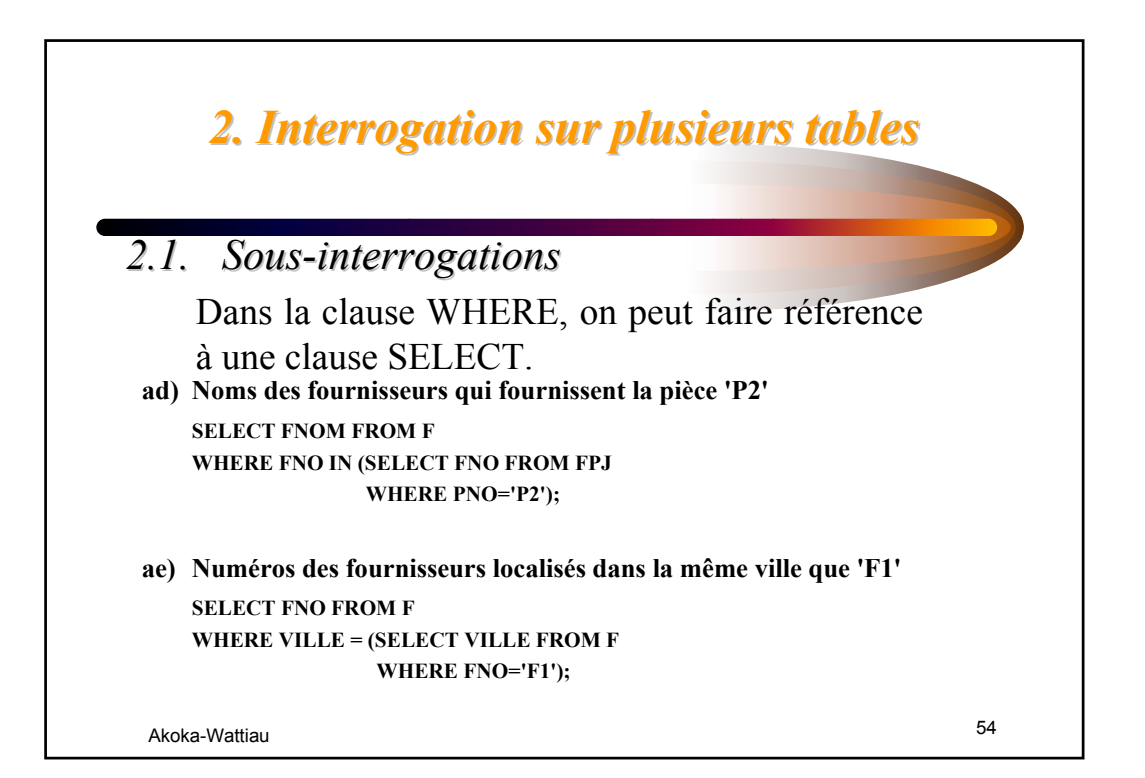

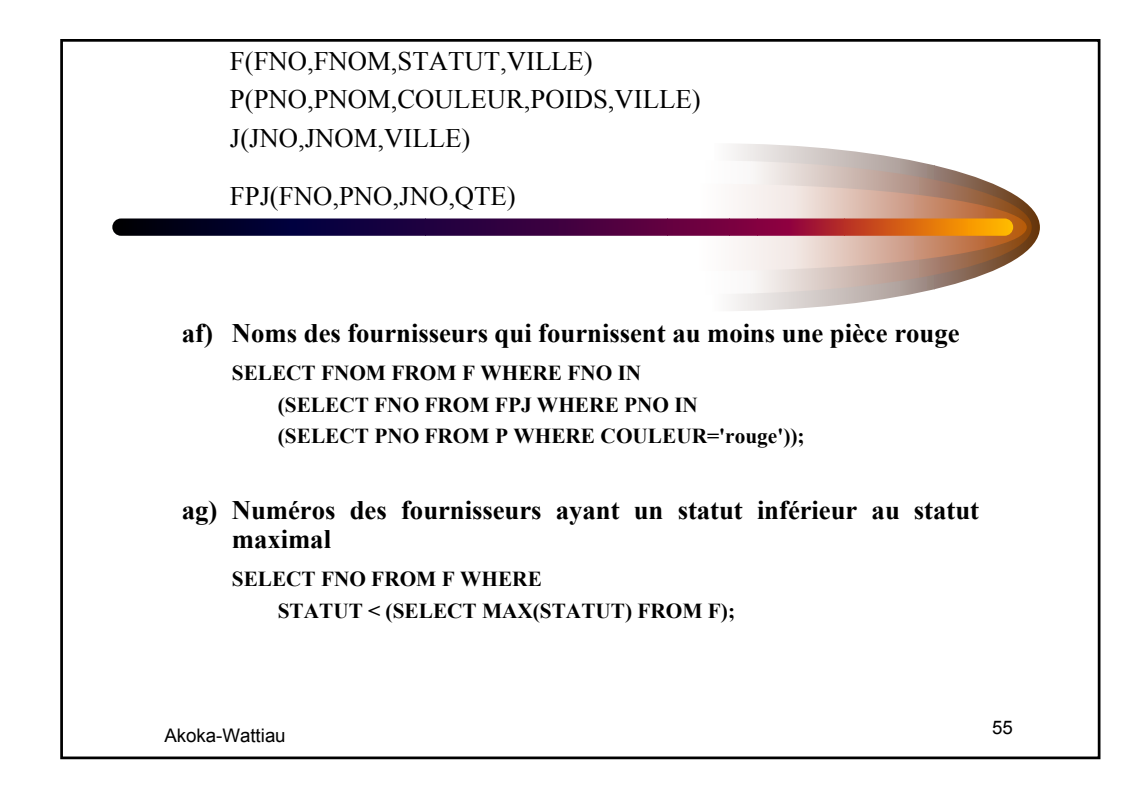

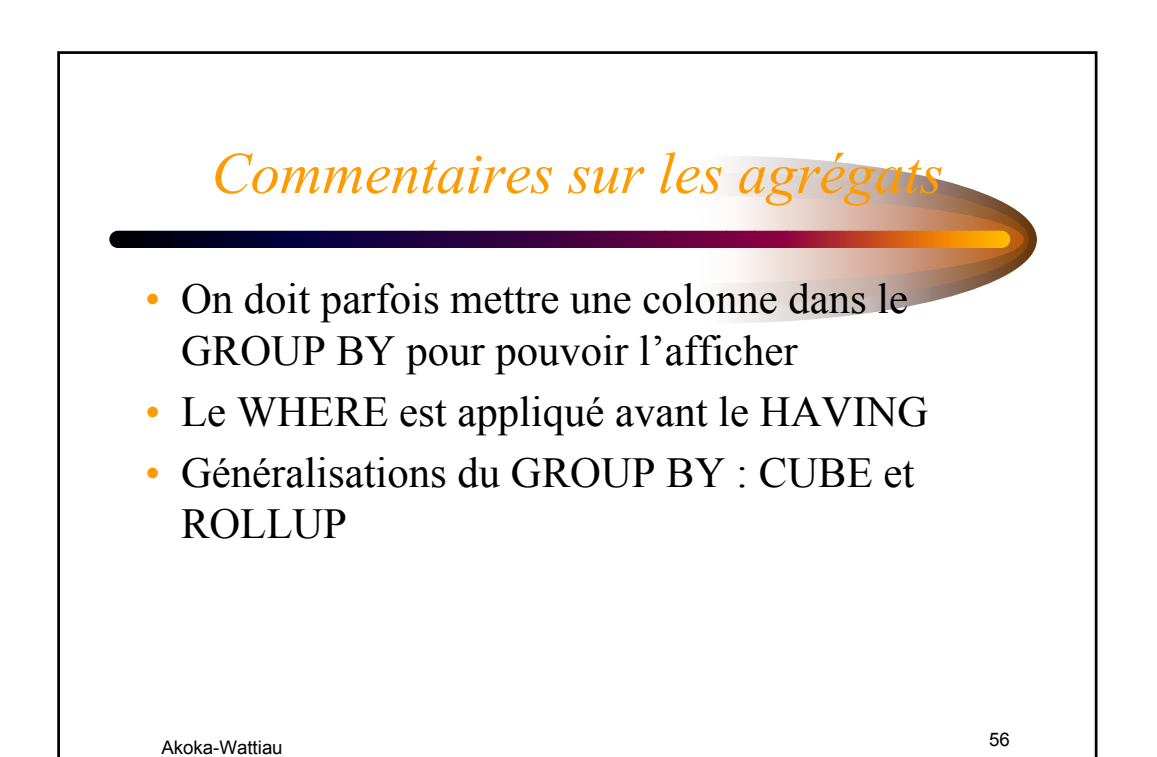

### *2. Interrogation sur plusieurs tables 2. Interrogation sur plusieurs tables (suite) (suite)*

#### *2.2. Jointures Jointures*

#### *SYNTAXE Oracle : SYNTAXE Oracle :*

Dans la clause FROM, on précise la liste des tables à joindre. Dans la clause WHERE, on précise, en plus de la restriction, les critères de jointure.

On peut donner éventuellement un nom d'alias à chaque table. Le nom d'alias est obligatoire pour les auto-jointures (jointures d'une table avec elle-même).

Akoka-Wattiau 57

## Akoka-Wattiau 58 *2.2. Jointures (suite) Jointures (suite) SYNTAXE SQL2 : SYNTAXE SQL2 :* SELECT listecolonnes FROM table1 NATURAL JOIN table2; SELECT listecolonnes FROM table1 JOIN table2 ON critèredejointure; SELECT listecolonnes FROM table1 CROSS JOIN table2; *2. Interrogation sur plusieurs tables 2. Interrogation sur plusieurs tables (suite) (suite)*

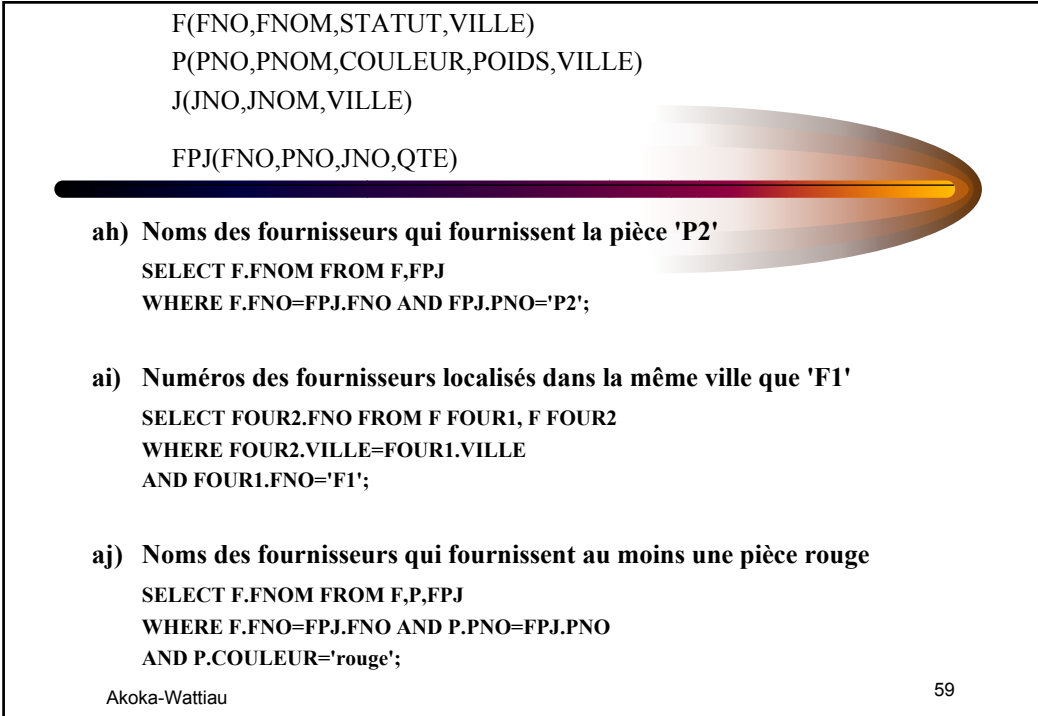

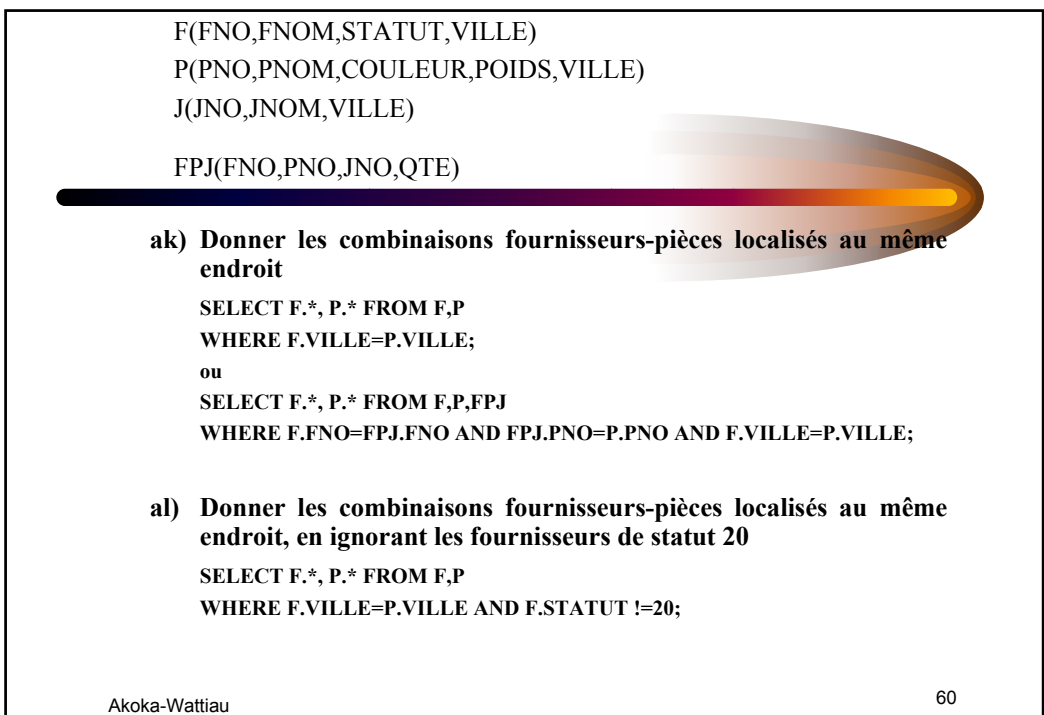

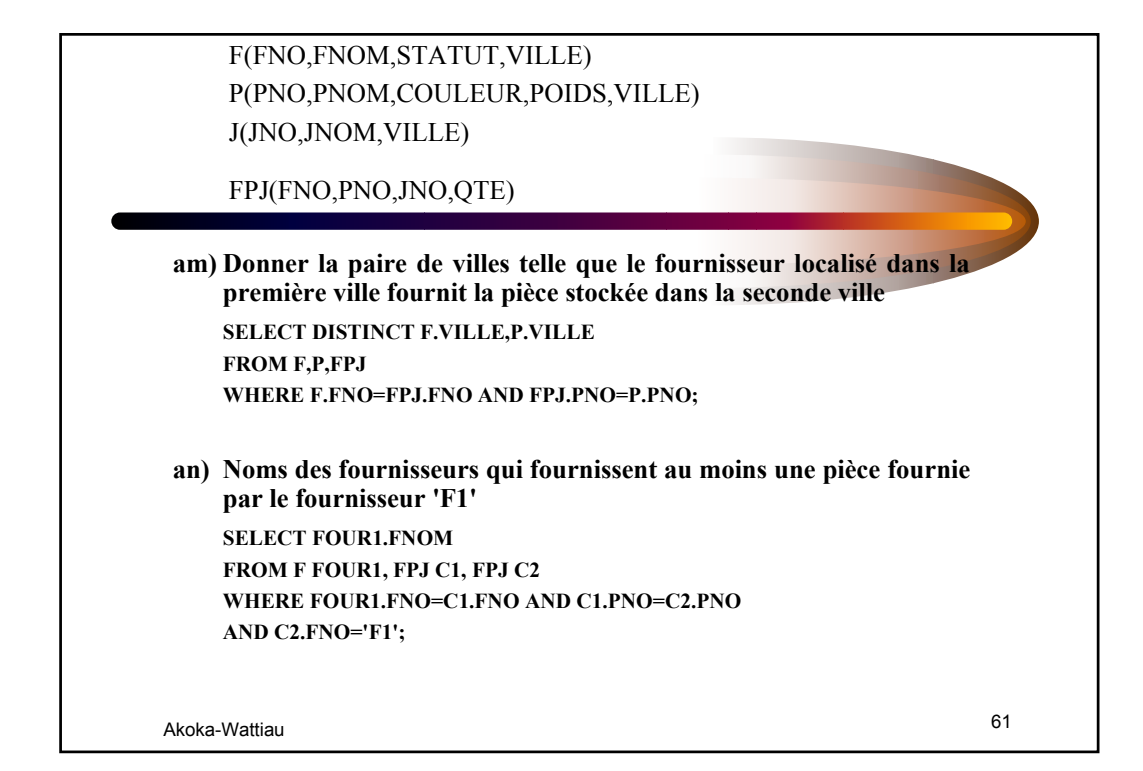

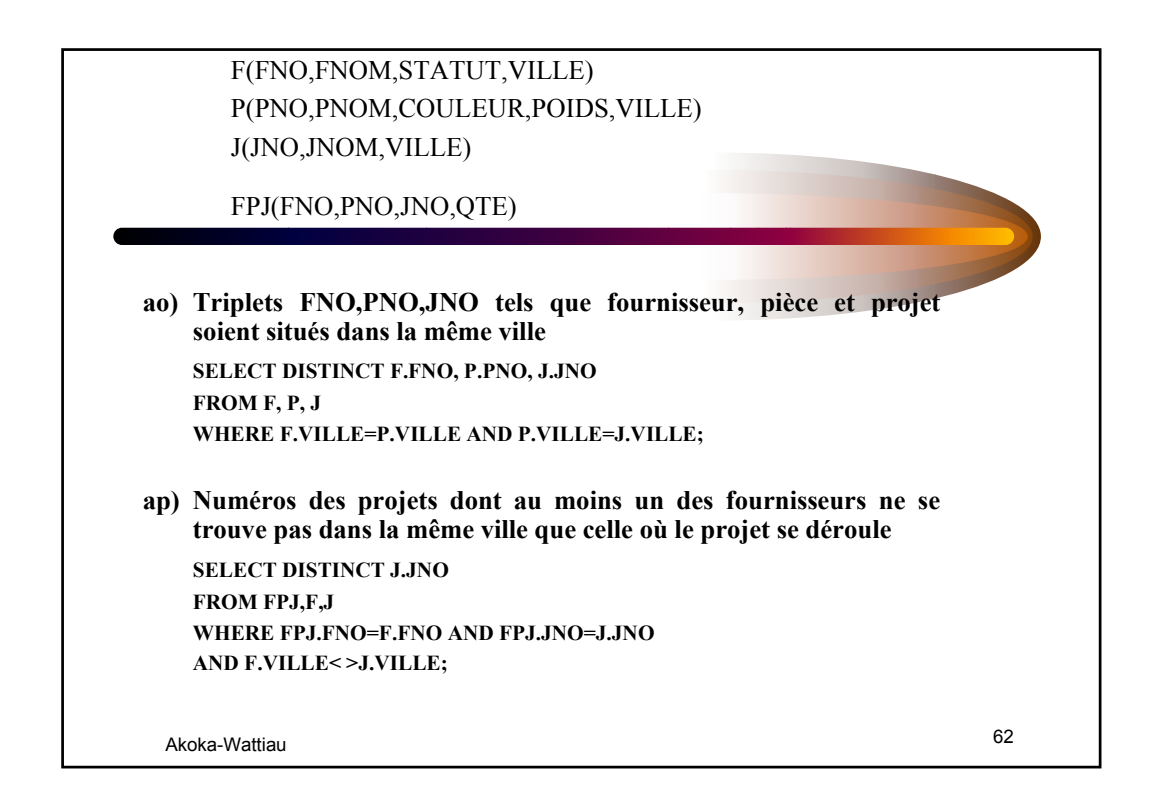

### Akoka-Wattiau 63 *2.3. Jointures externes Jointures externes* Permettent d'ajouter (avec des valeurs nulles) les lignes n'ayant pas de correspondant dans l'autre table -> ajouter (+) après la colonne à conserver (syntaxe Oracle) aq) Liste des quantités fournies par pièce avec les caractéristiques de la pièce SELECT P.\*, FNO, JNO FROM P, FPJ WHERE P.PNO=FPJ.PNO; ne donne pas ces quantités si la pièce n'est pas décrite dans la table P *2. Interrogation sur plusieurs tables 2. Interrogation sur plusieurs tables (suite) (suite)*

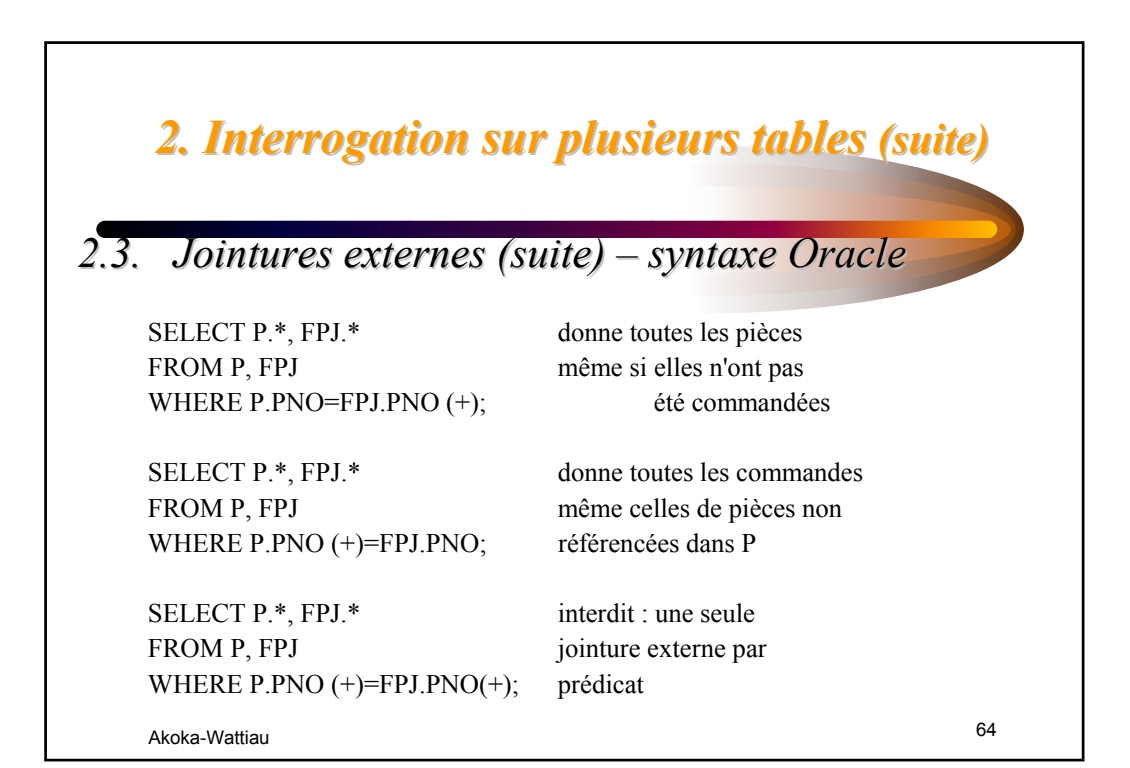

# *2. Interrogation sur plusieurs tables 2. Interrogation sur plusieurs tables (suite) (suite)*

*2.3. Jointures externes (suite) – syntaxe norme SQL* 

SELECT \* donne toutes les pièces FROM P NATURAL LEFT OUTER JOIN FPJ; même si elles n'ont pas

SELECT<sup>\*</sup> donne toutes les FROM P NATURAL RIGHT OUTER JOIN FPJ; commandes

NATURAL FULL OUTER JOIN FPJ;

été commandées

même celles de pièces non référencées dans P

SELECT \* FROM P les deux

Akoka-Wattiau 65

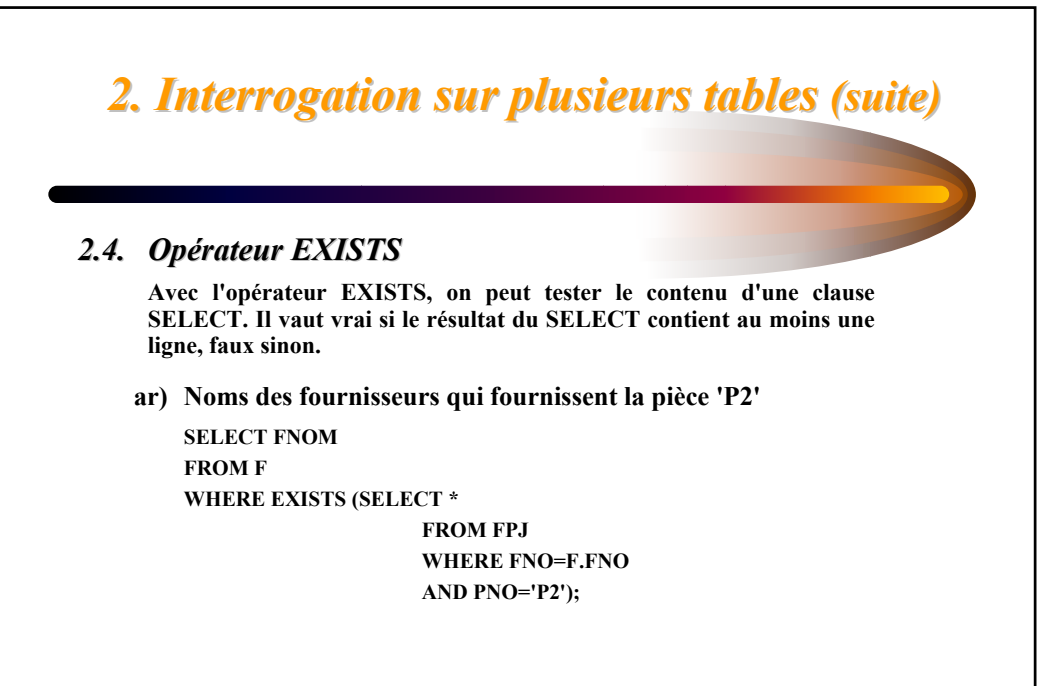

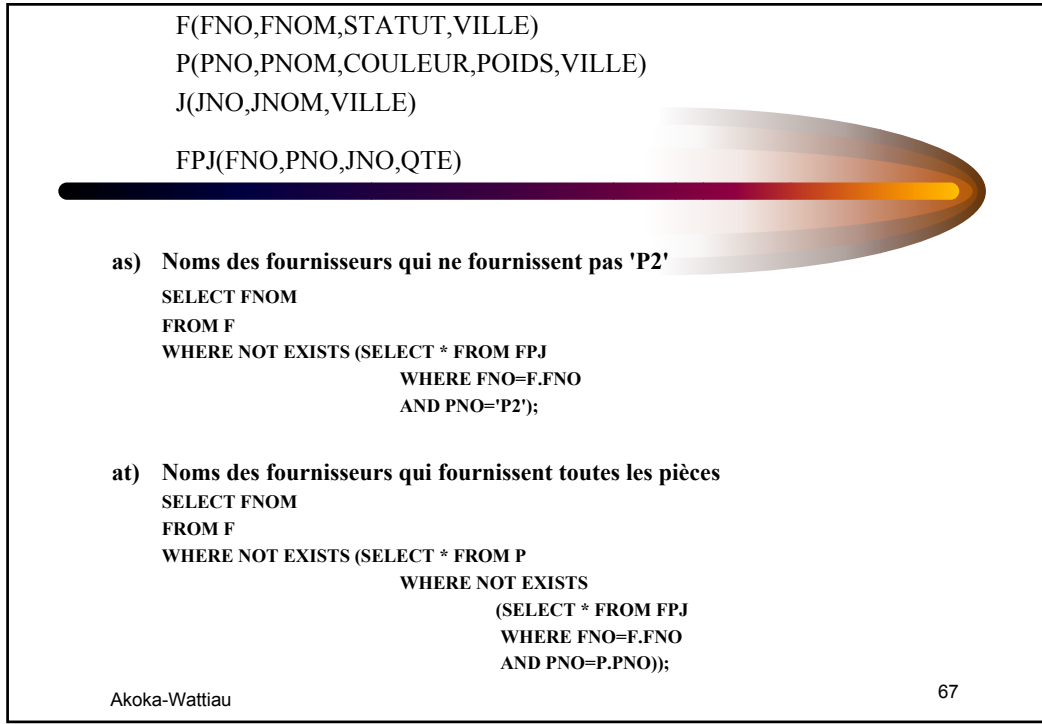

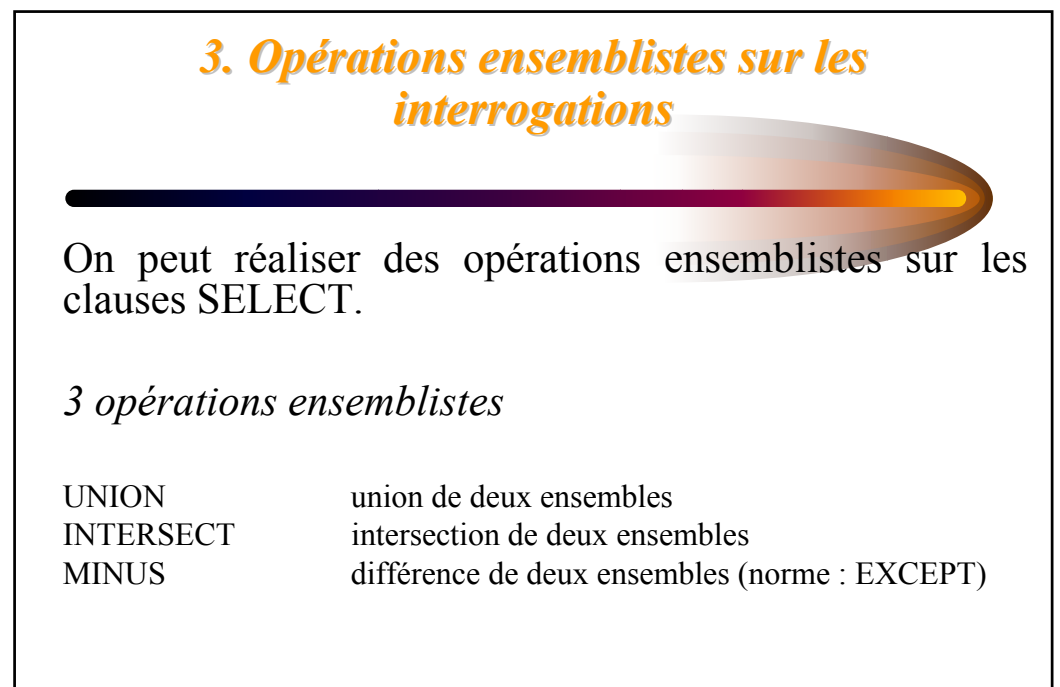

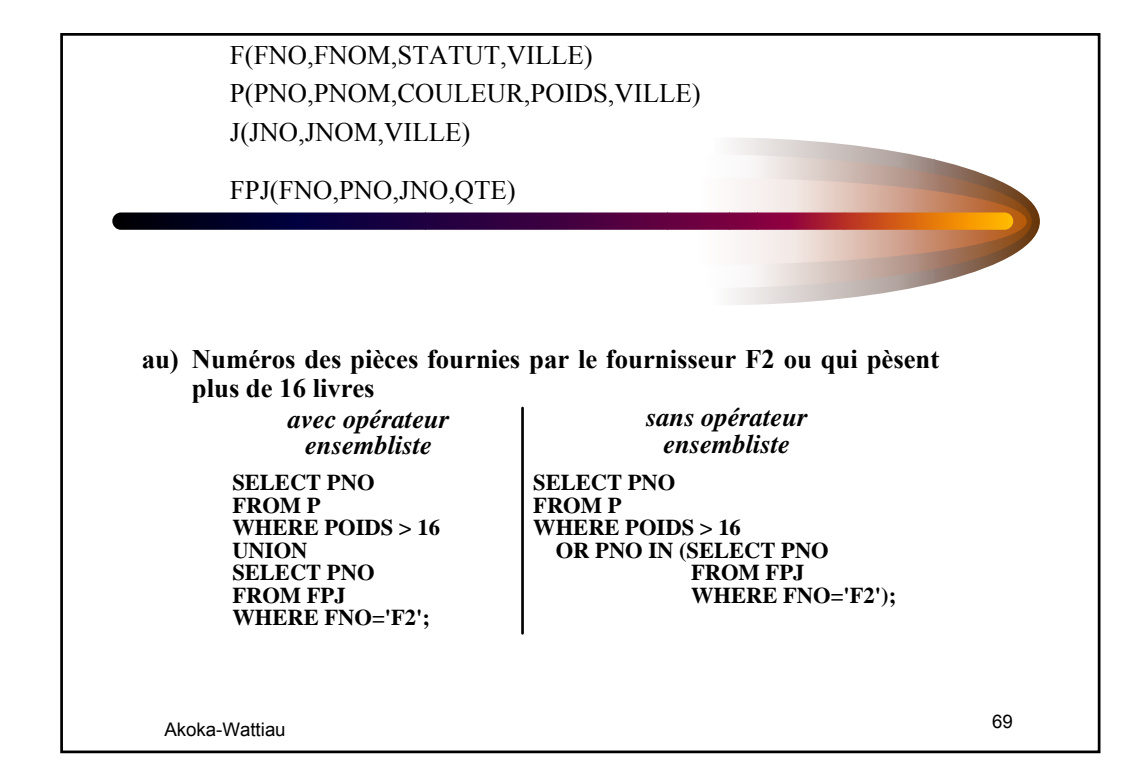

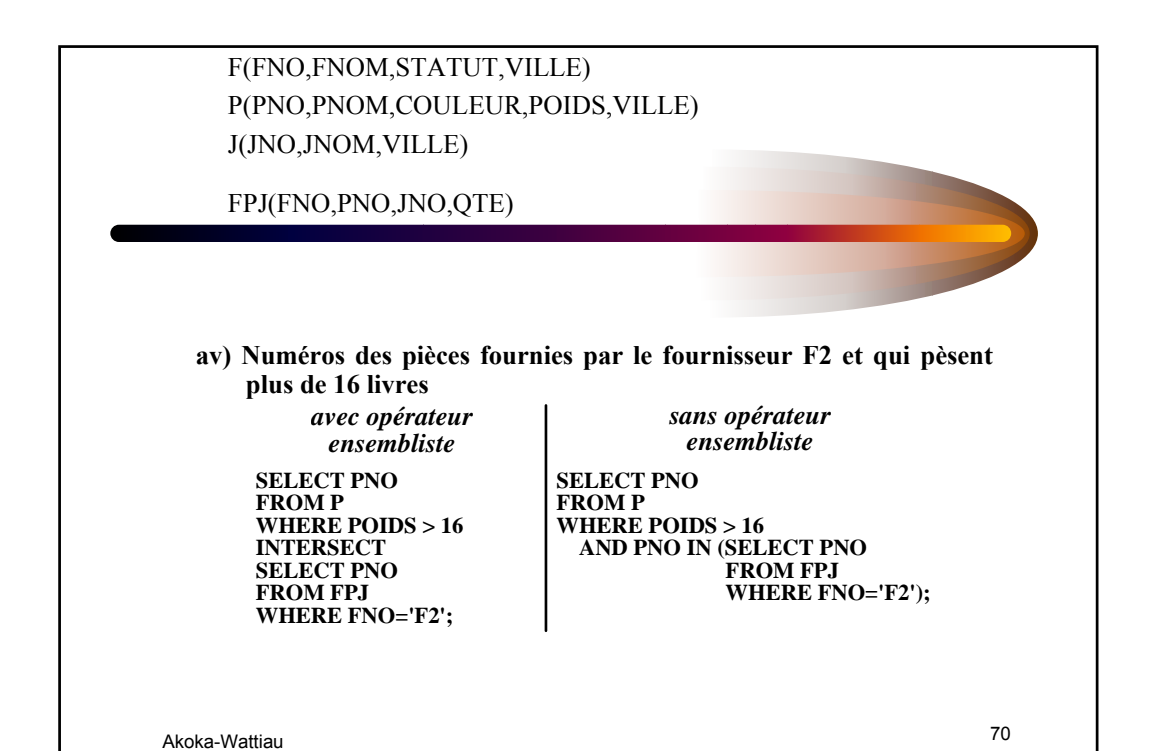

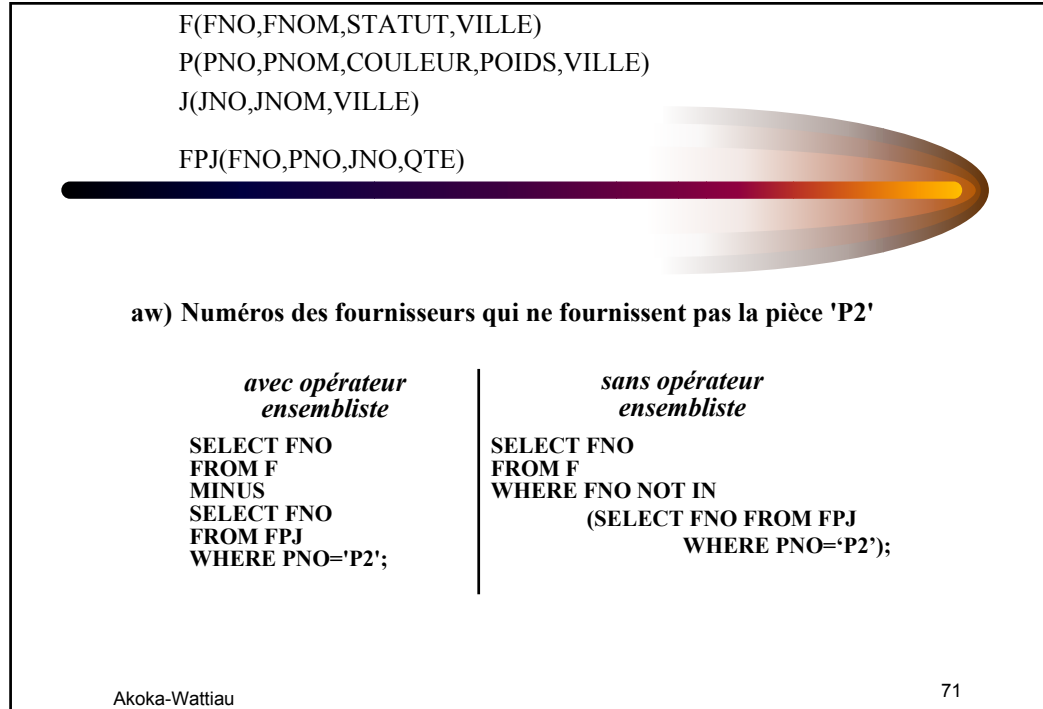

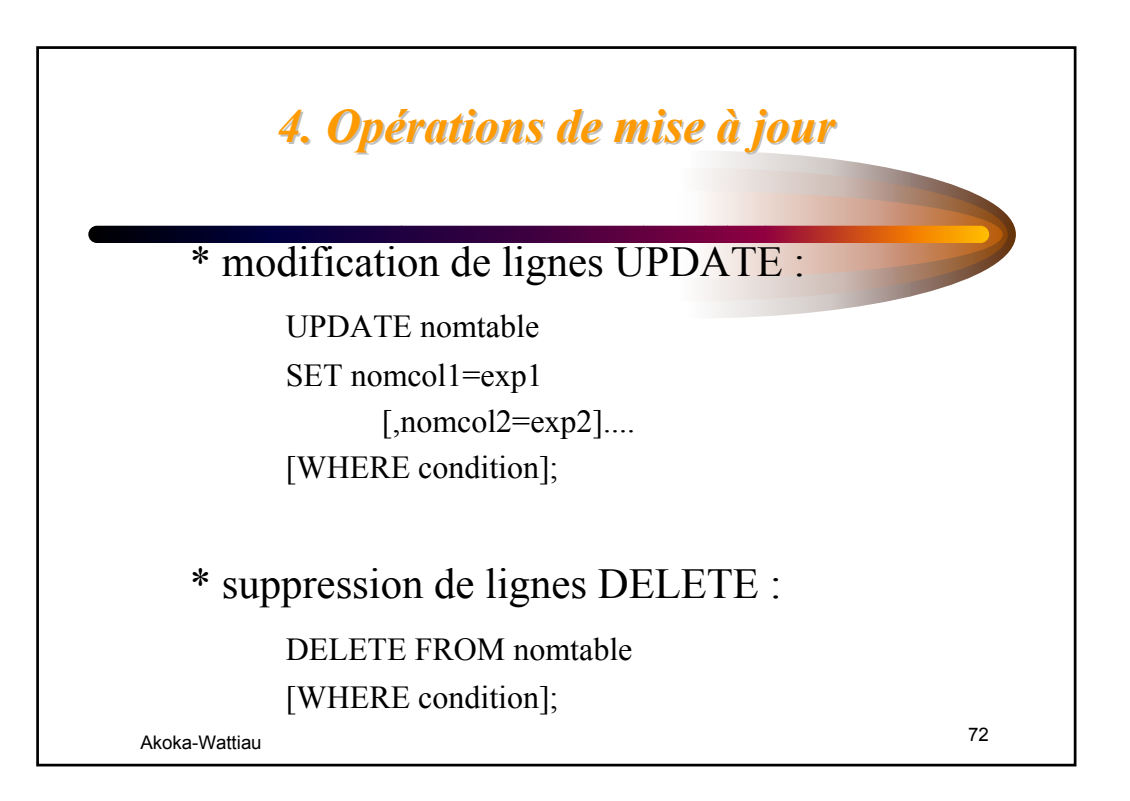

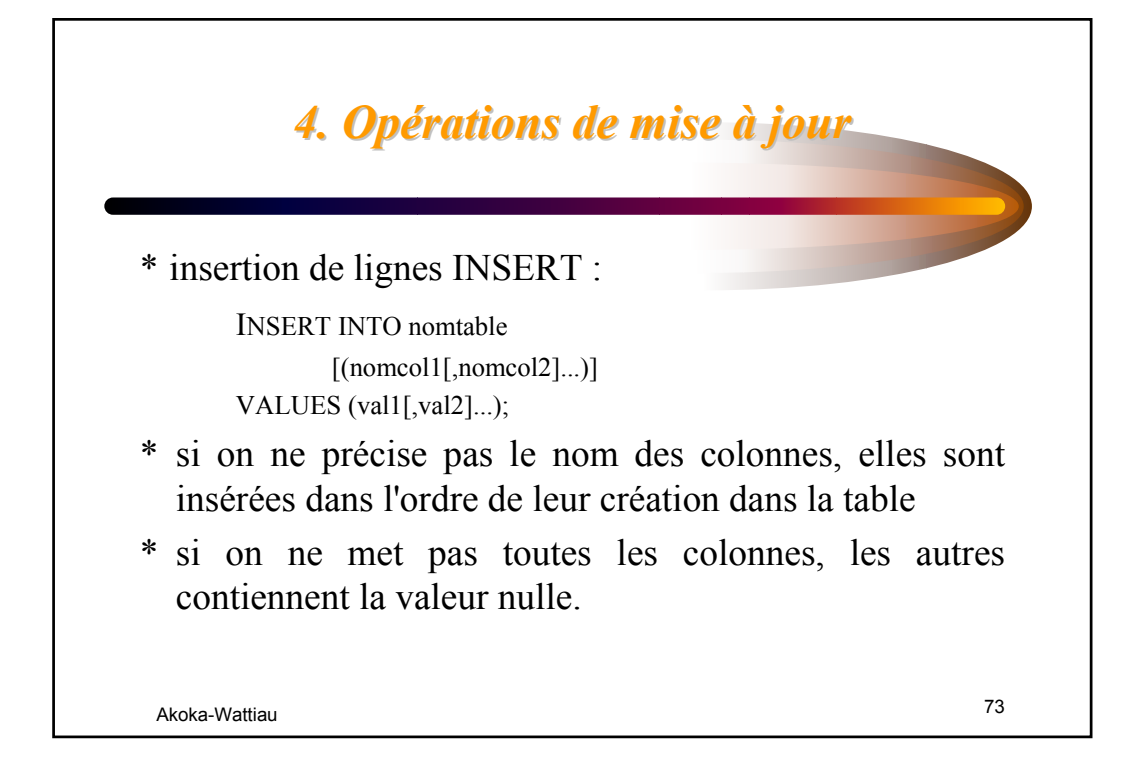

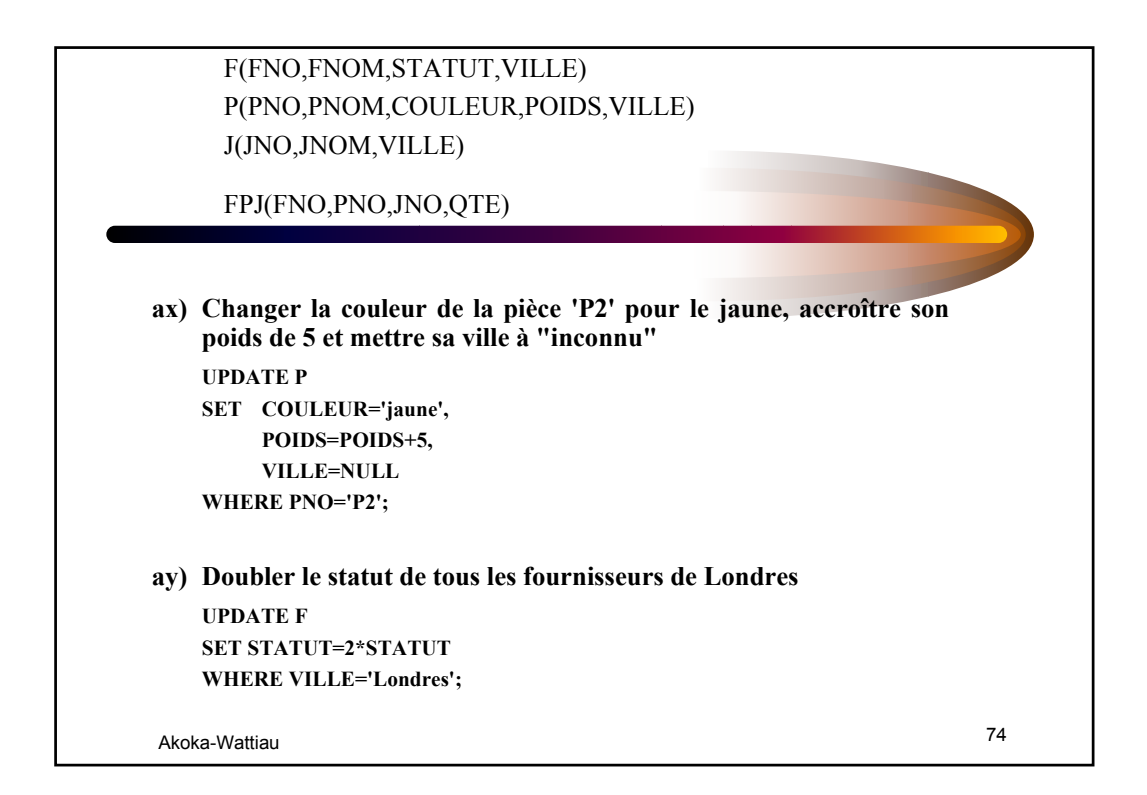

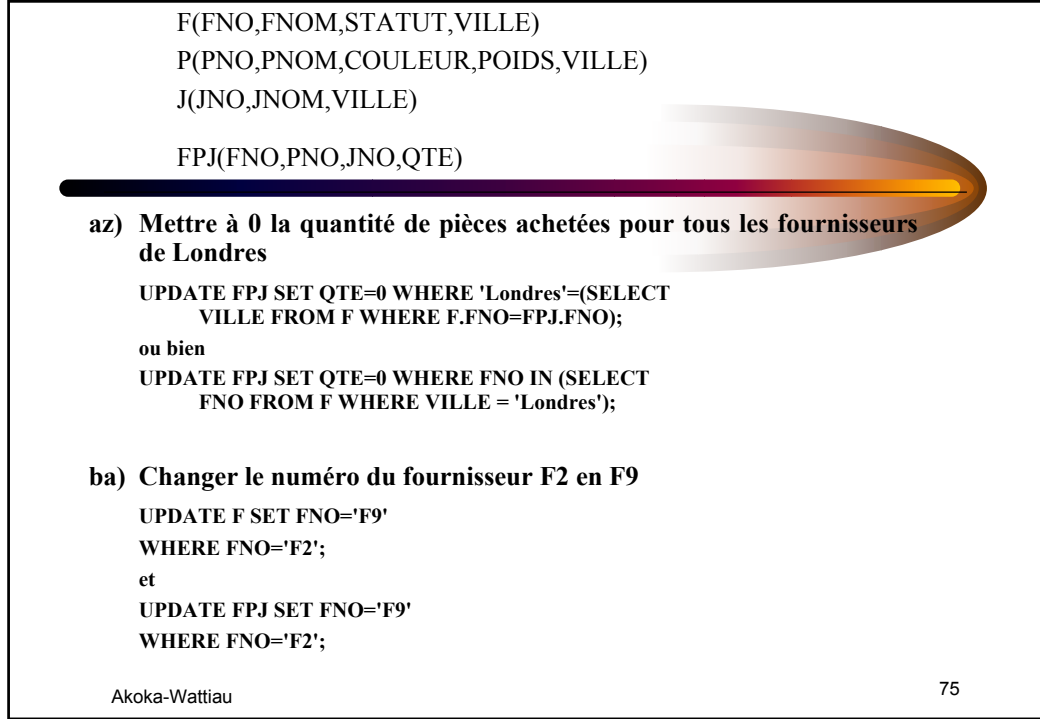

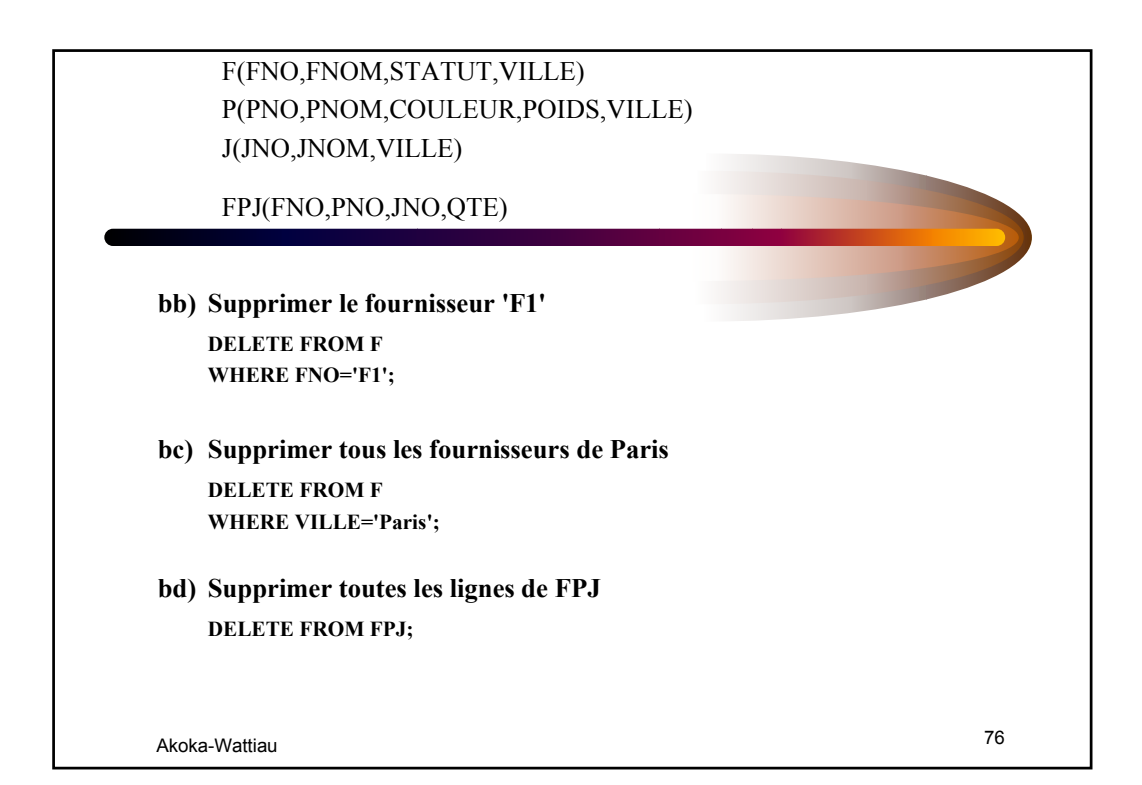

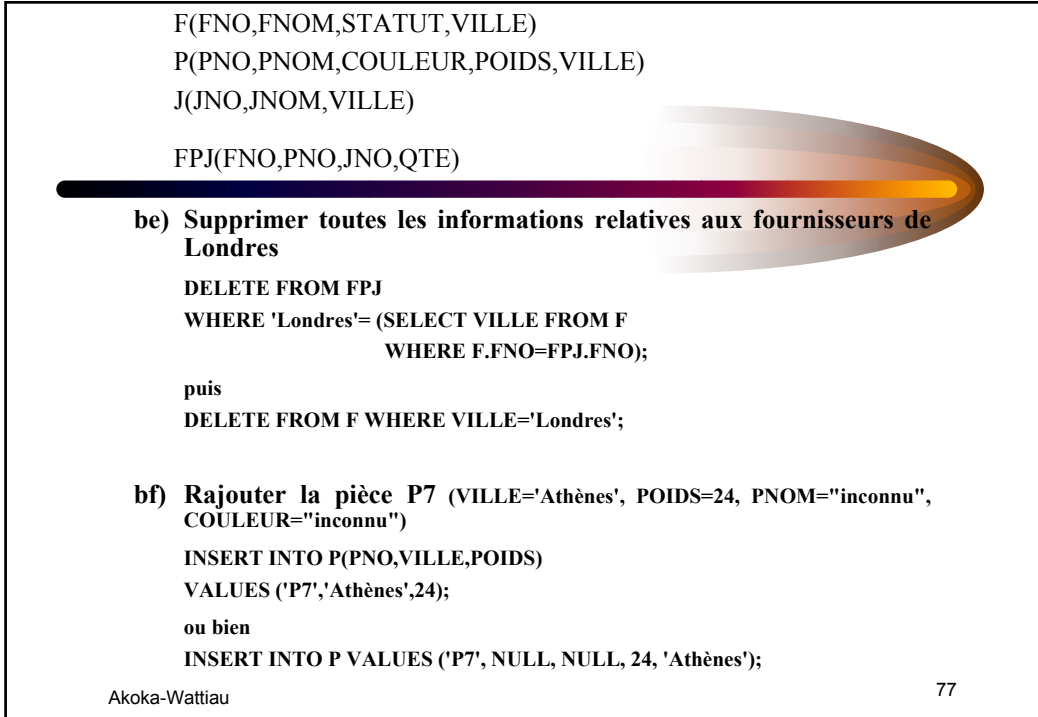

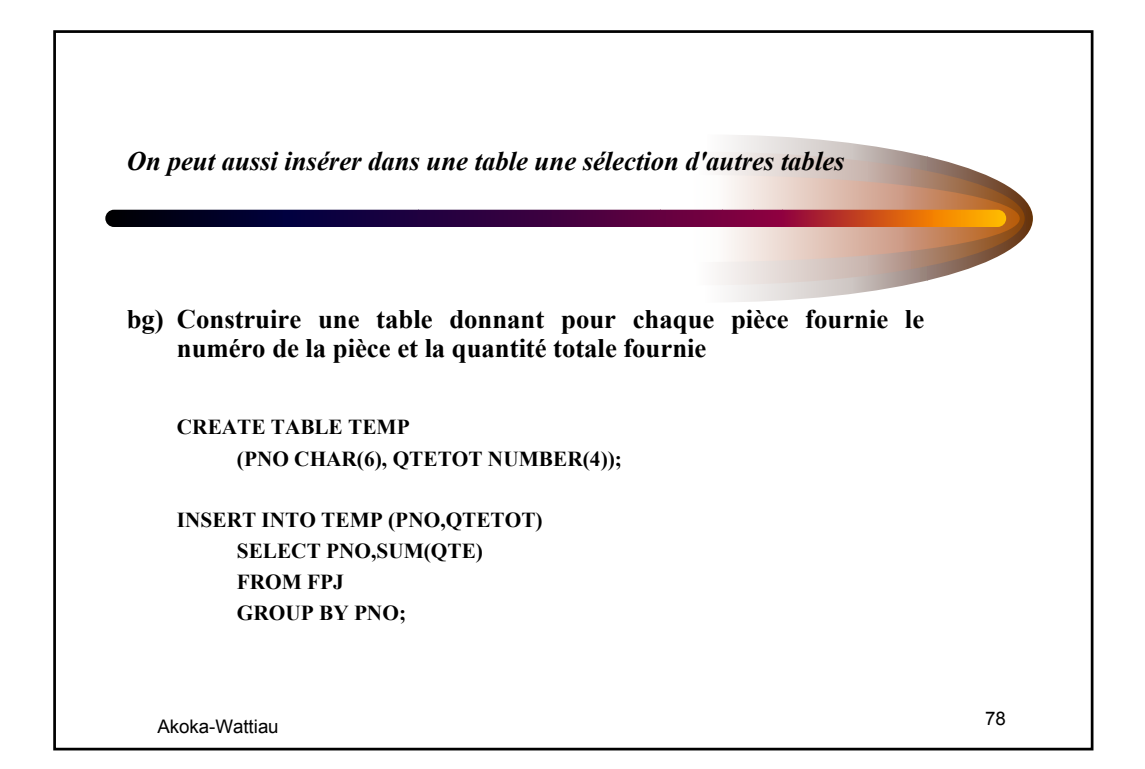

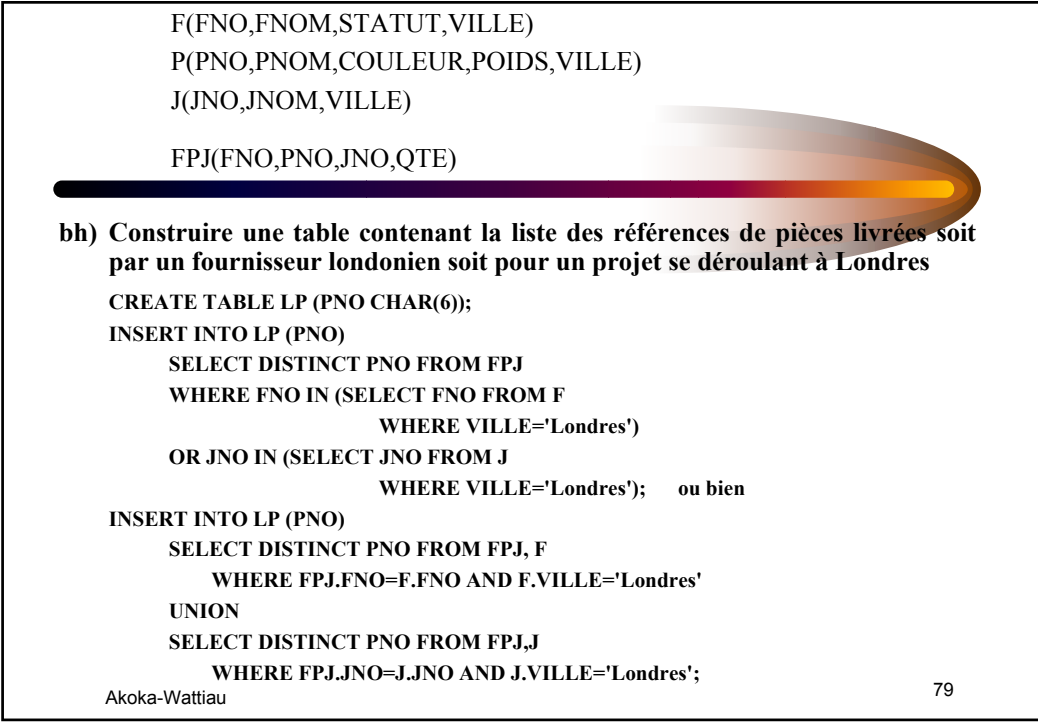

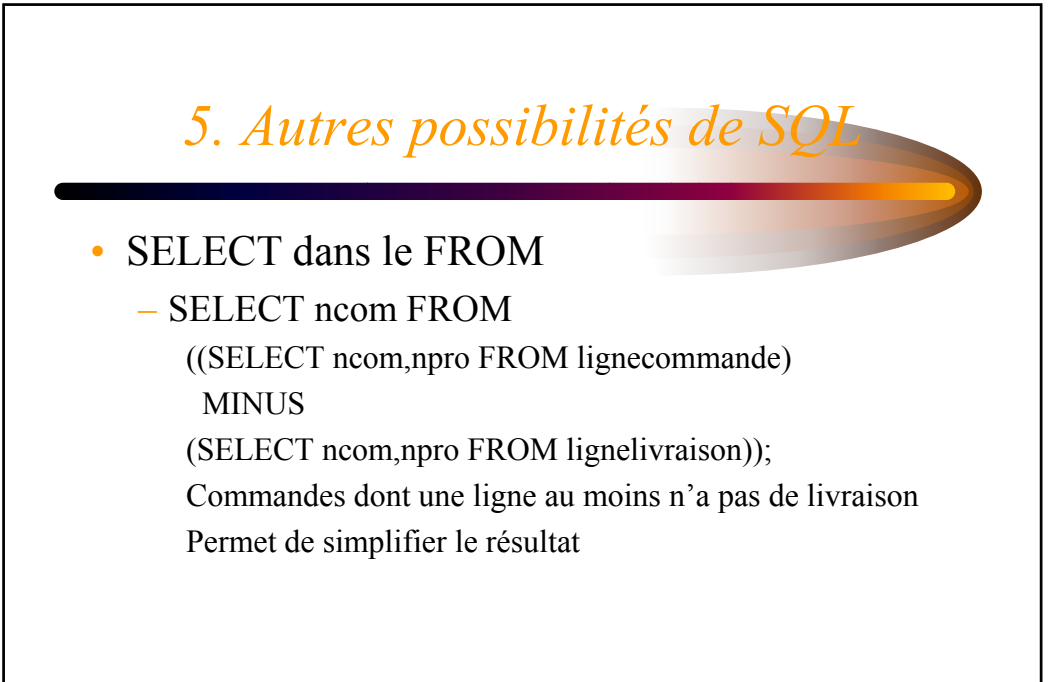

## *5. Autres possibilités de SQL*

• Requête récursive : courses cyclistes Etape (villedépart, villearrivée) SELECT villearrivée FROM Etape START WITH villedépart='Dunkerque' CONNECT BY PRIOR villearrivée=villedépart; Donne toutes les villes d'arrivée après Dunkerque Idem avec LEVEL dans le SELECT qui donne le niveau de l'élément dans le parcours

Akoka-Wattiau 81

## Akoka-Wattiau 82 \* Le créateur d'une table (ou d'une vue) en est le propriétaire. \* Par défaut, les autres utilisateurs n'ont pas accès à ces objets (ni interrogation, ni mise à jour). \* Le propriétaire d'une table ou d'une vue peut autoriser d'autres utilisateurs à effectuer certaines opérations. \* Seul le droit de suppression (DROP VIEW ou DROP TABLE) ne peut se céder. *6. Autorisations d'accès 6. Autorisations*

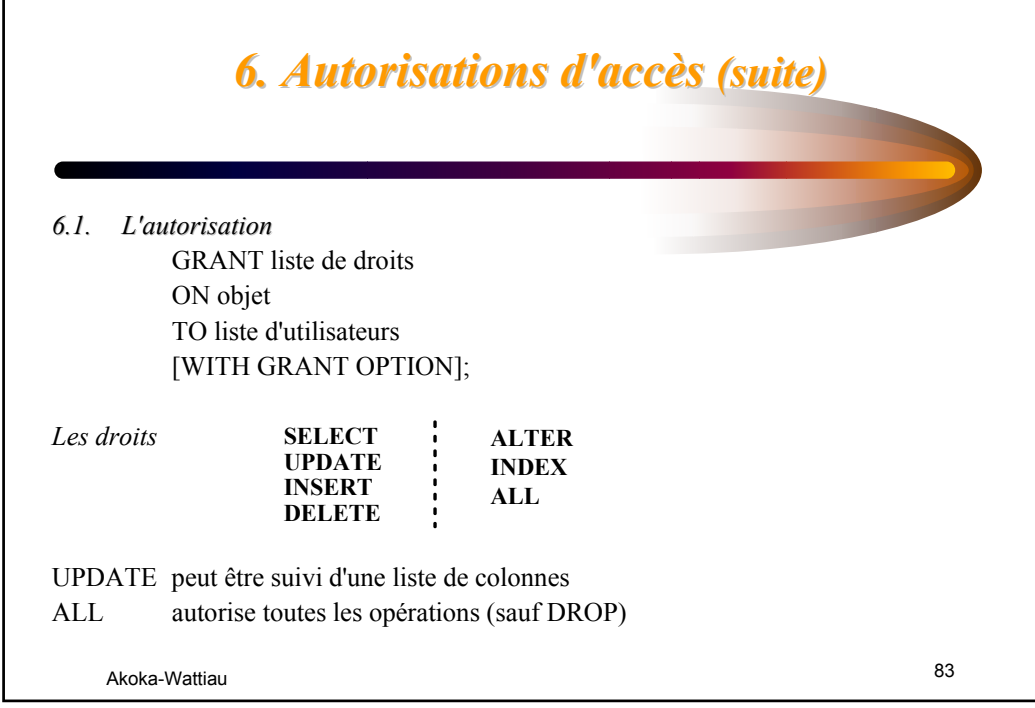

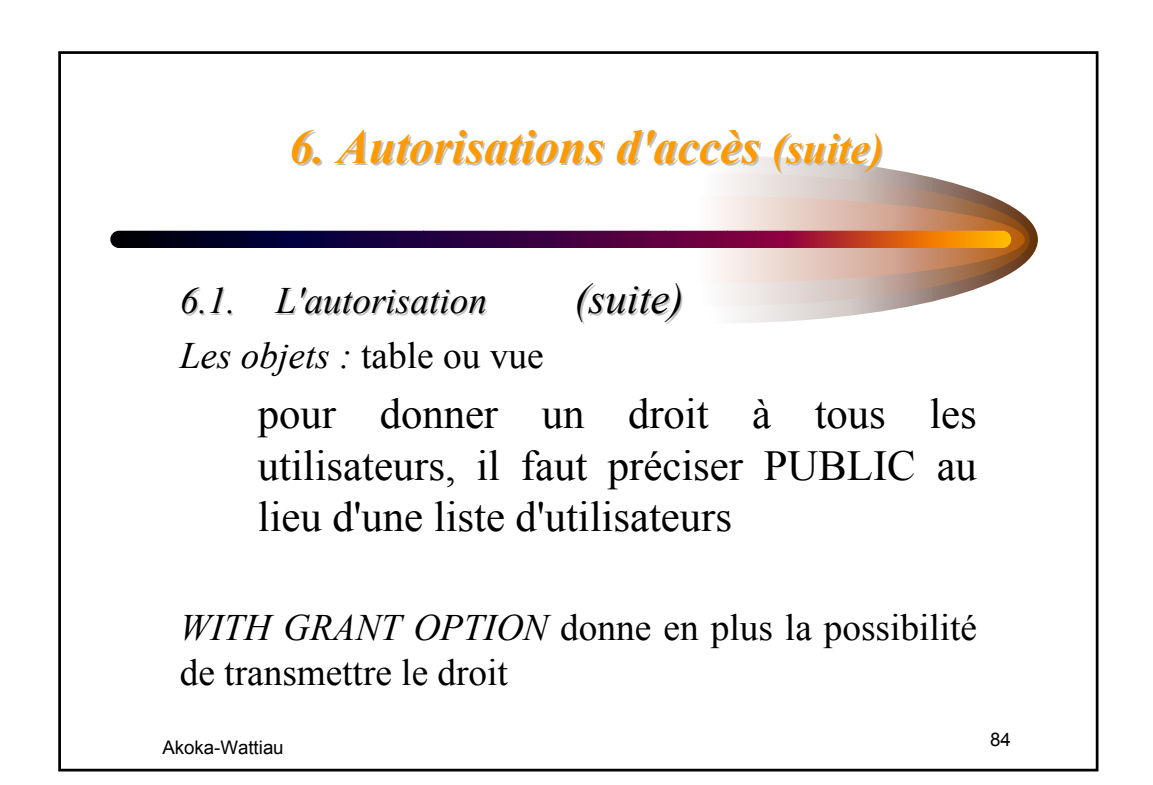

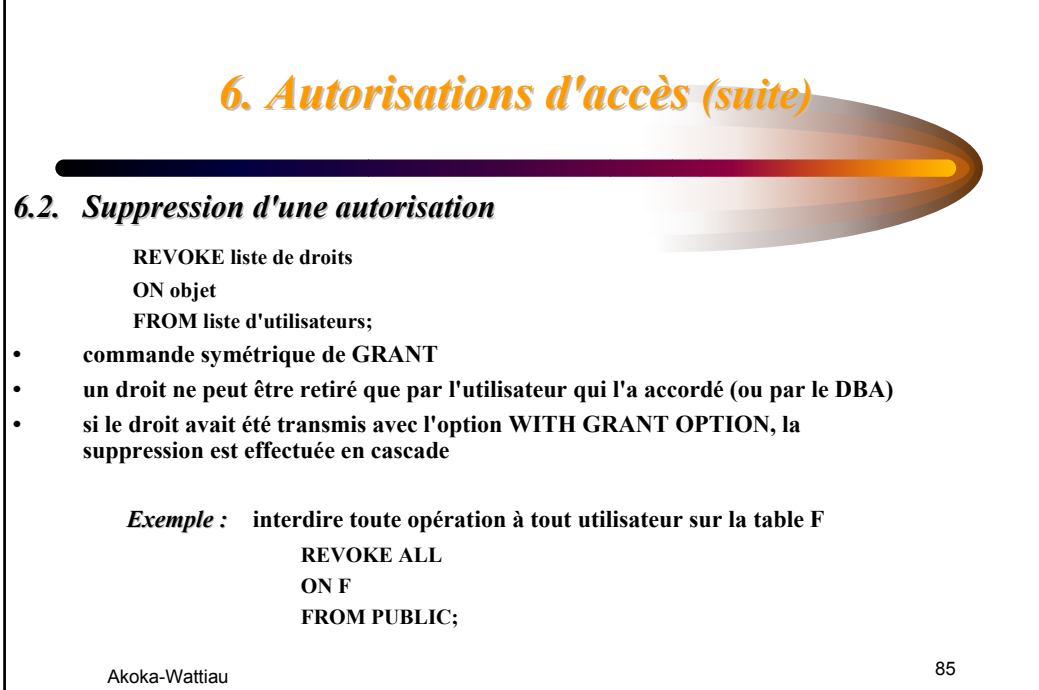

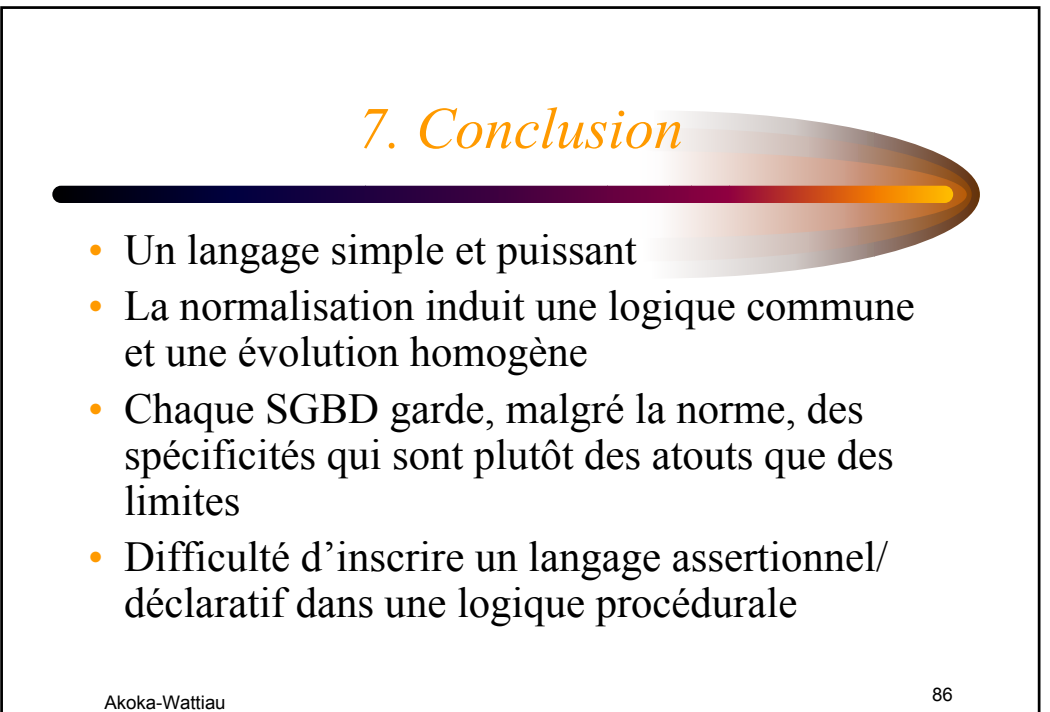